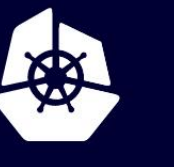

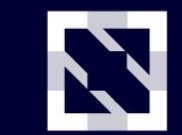

**KubeCon** 

**CloudNativeCon** 

**Europe 2020** 

Virtual

# **Capacity-Aware Dynamic Volume Provisioning for LVM Local Storage**

*Kazuhito Matsuda, Satoru Takeuchi*

#### About Us

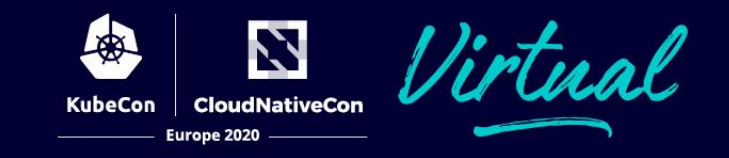

- Kazuhito Matsuda / Satoru Takeuchi
	- Software engineer @Cybozu (JP) / Kintone (US)
		- A groupware cloud service provider from Japan
	- We are constructing Kubernetes-based on-premise datacenter (Project: Neco)

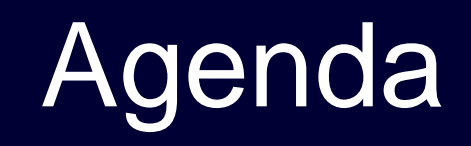

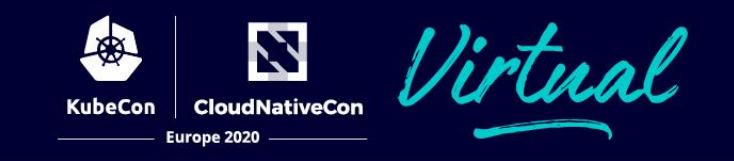

- Existing local storage solutions
- Dynamic provisioning: Motivation & Challenges
- Capacity-aware volume scheduling
- Introducing TopoLVM
- Demo
- Wrap up

## Why we use "local" storage

■ Pros

■ I/O performance ■ Cost

### ■ Cons ■ Topology limitation ■ Redundancy

### Local storage is a reasonable choice **for I/O-bound applications**

#### **Situations**

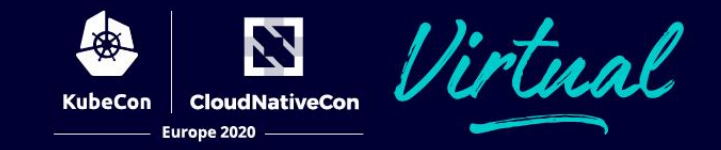

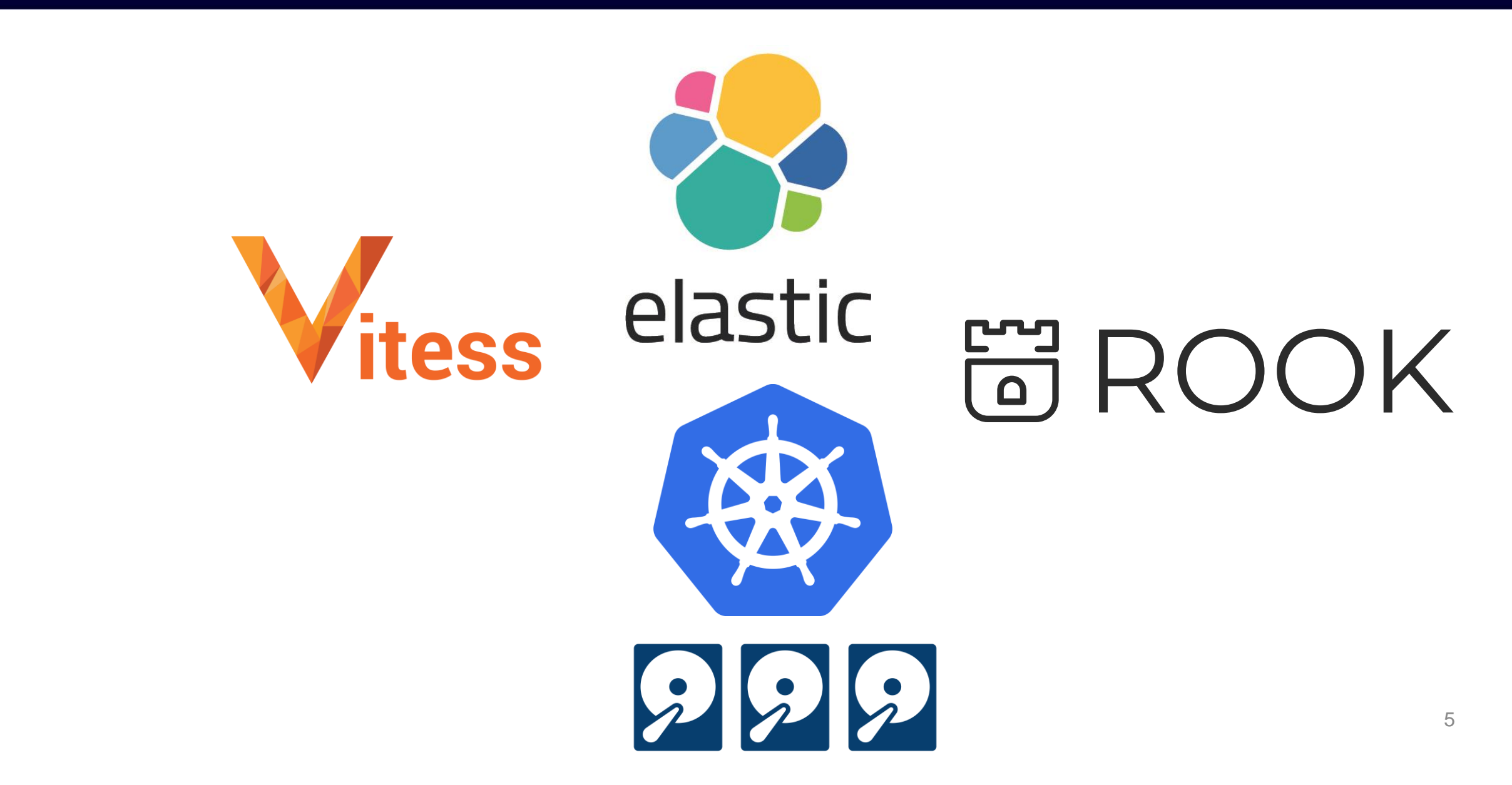

### Local Storages on Kubernetes

N 'irtual **CloudNativeCon** 

#### ■ hostPath

### ■ Local persistent volume

### hostPath

N **CloudNativeCon** Europe 2020

- No portability
- Difficult to manage lifecycle
- Not dynamic

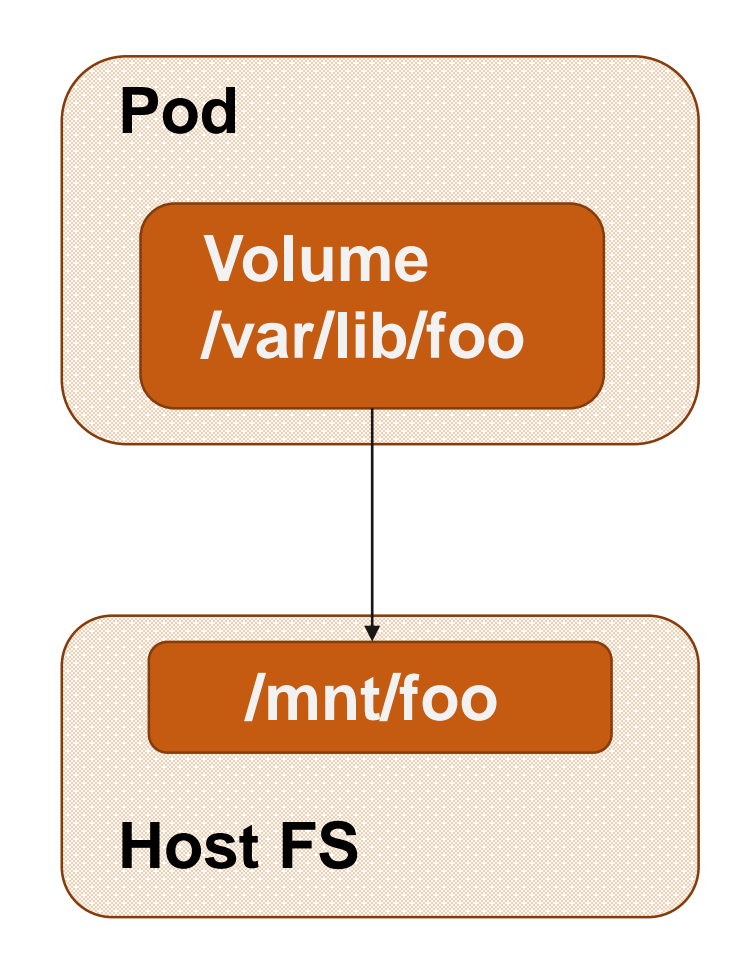

## Local persistent volume

- Local persistent volume
	- Topology-aware
	- Need to prepare & clean up
	- Not dynamic

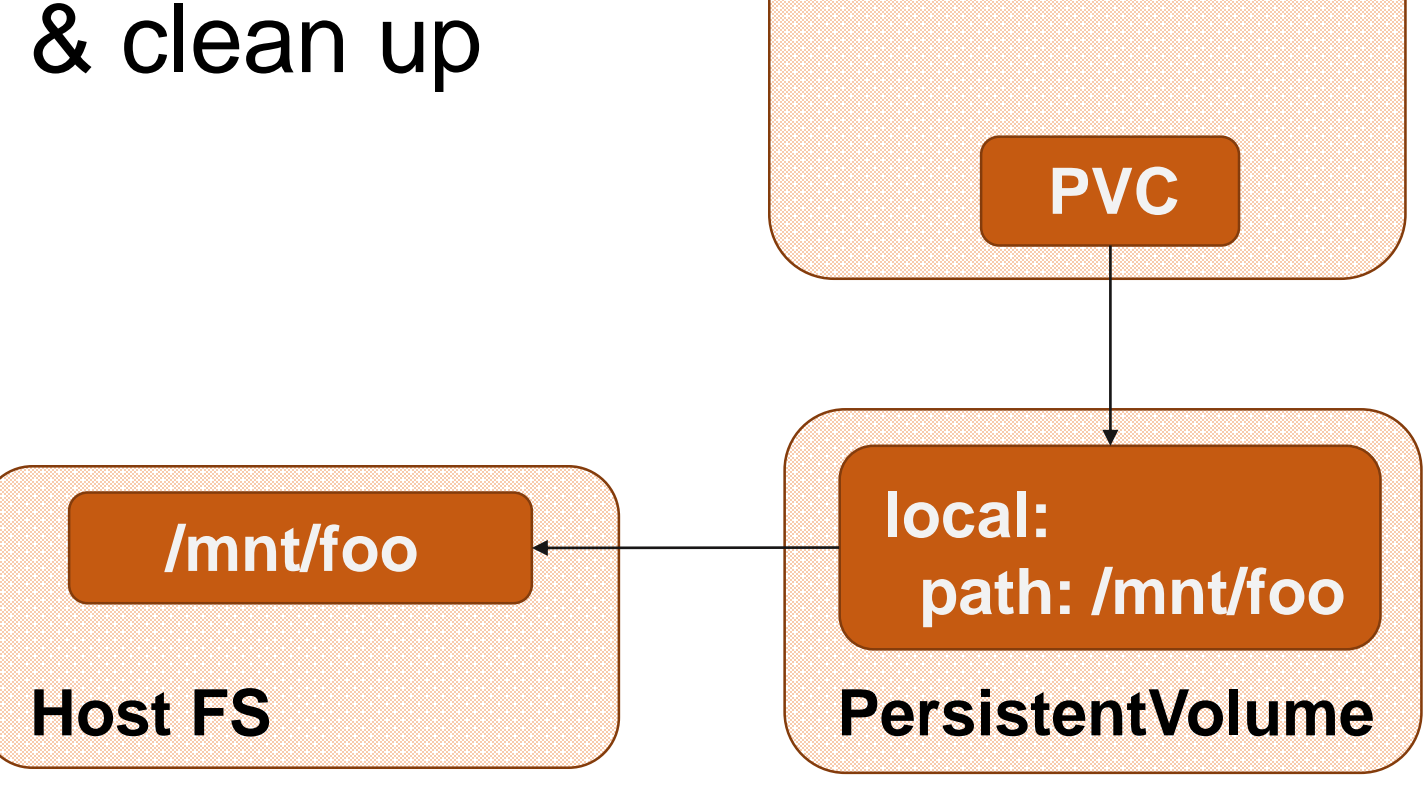

**Pod**

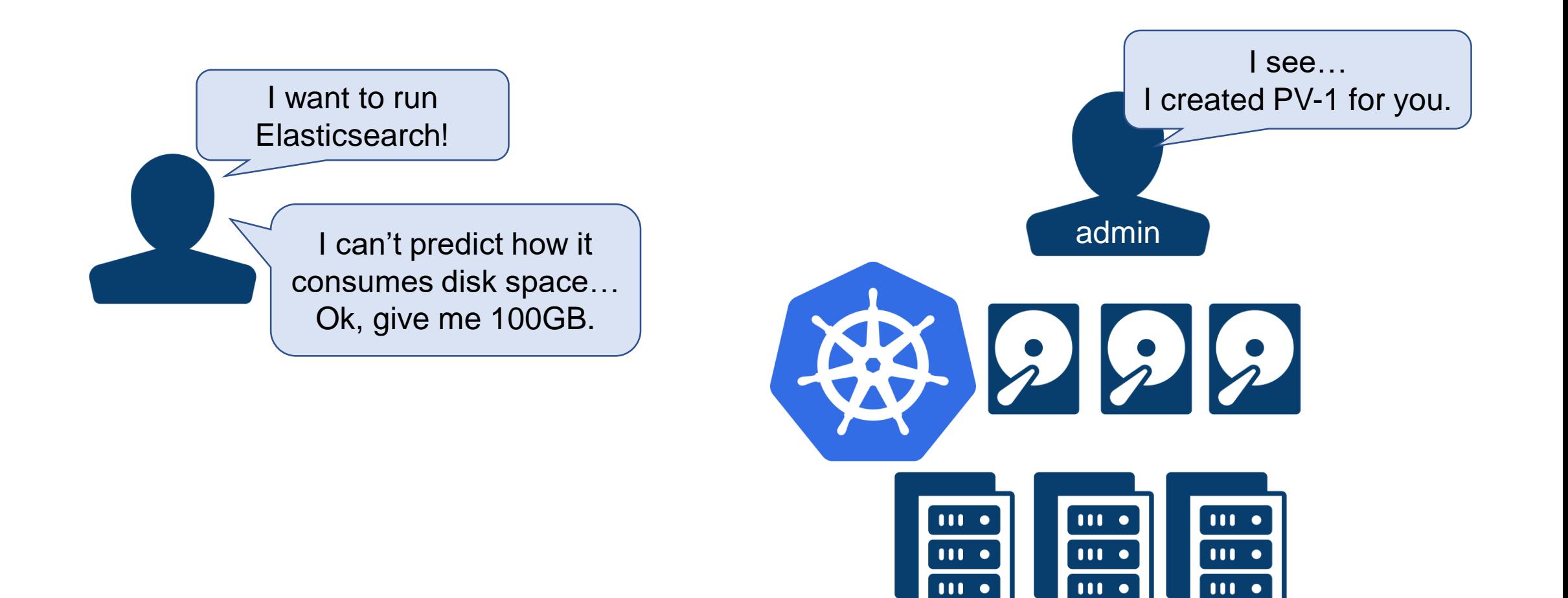

Z **CloudNativeCon** 

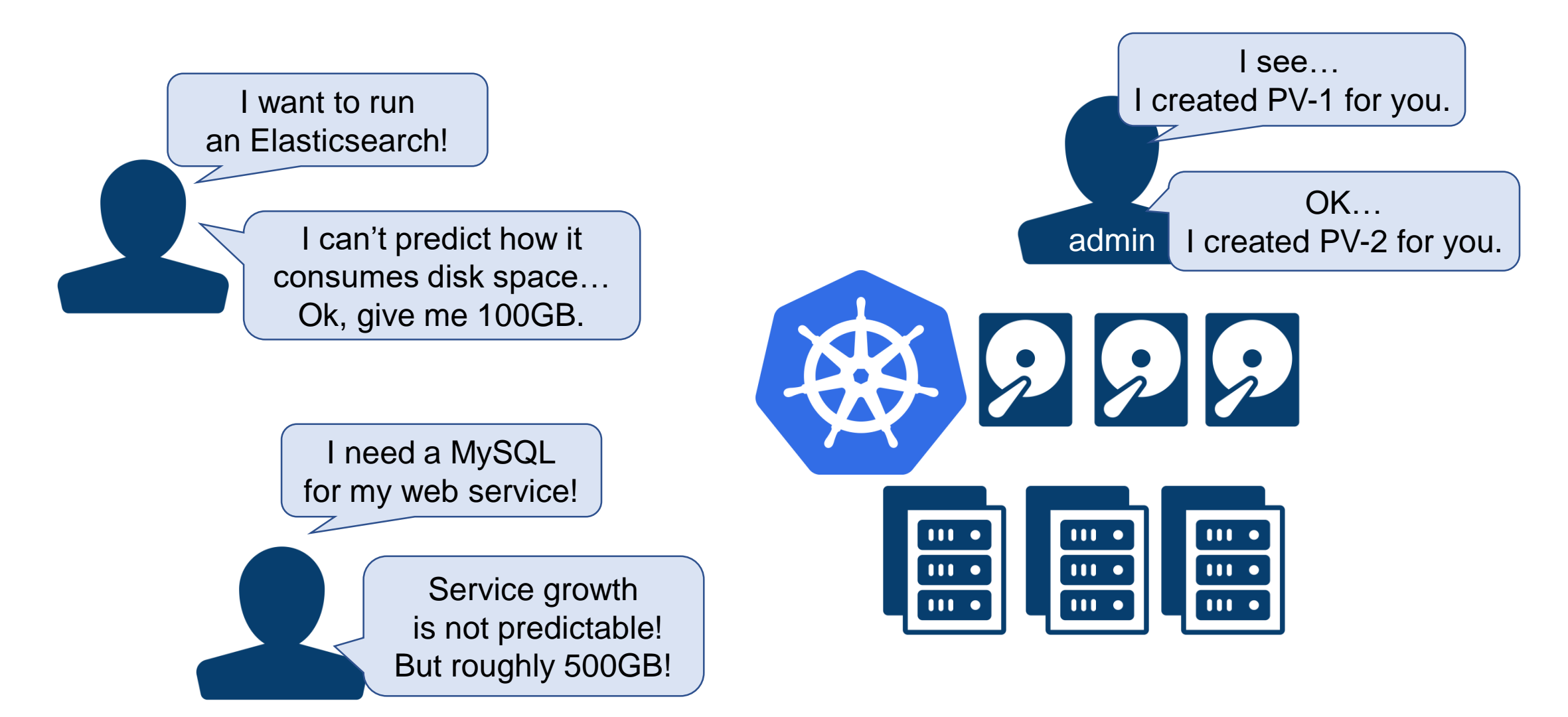

N **CloudNativeCon** 

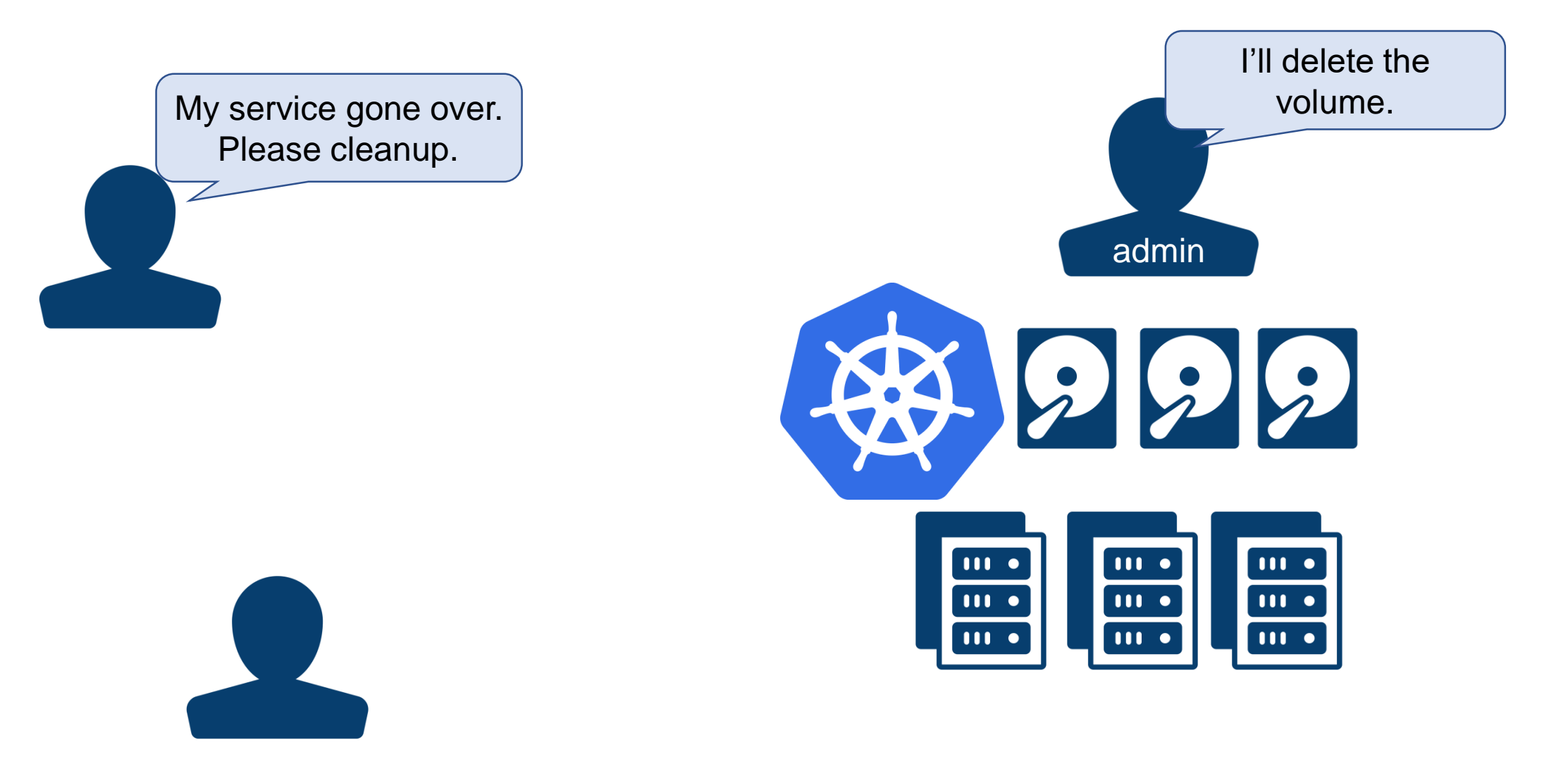

Z

**CloudNativeCon** 

Europe 2020

**KubeCon** 

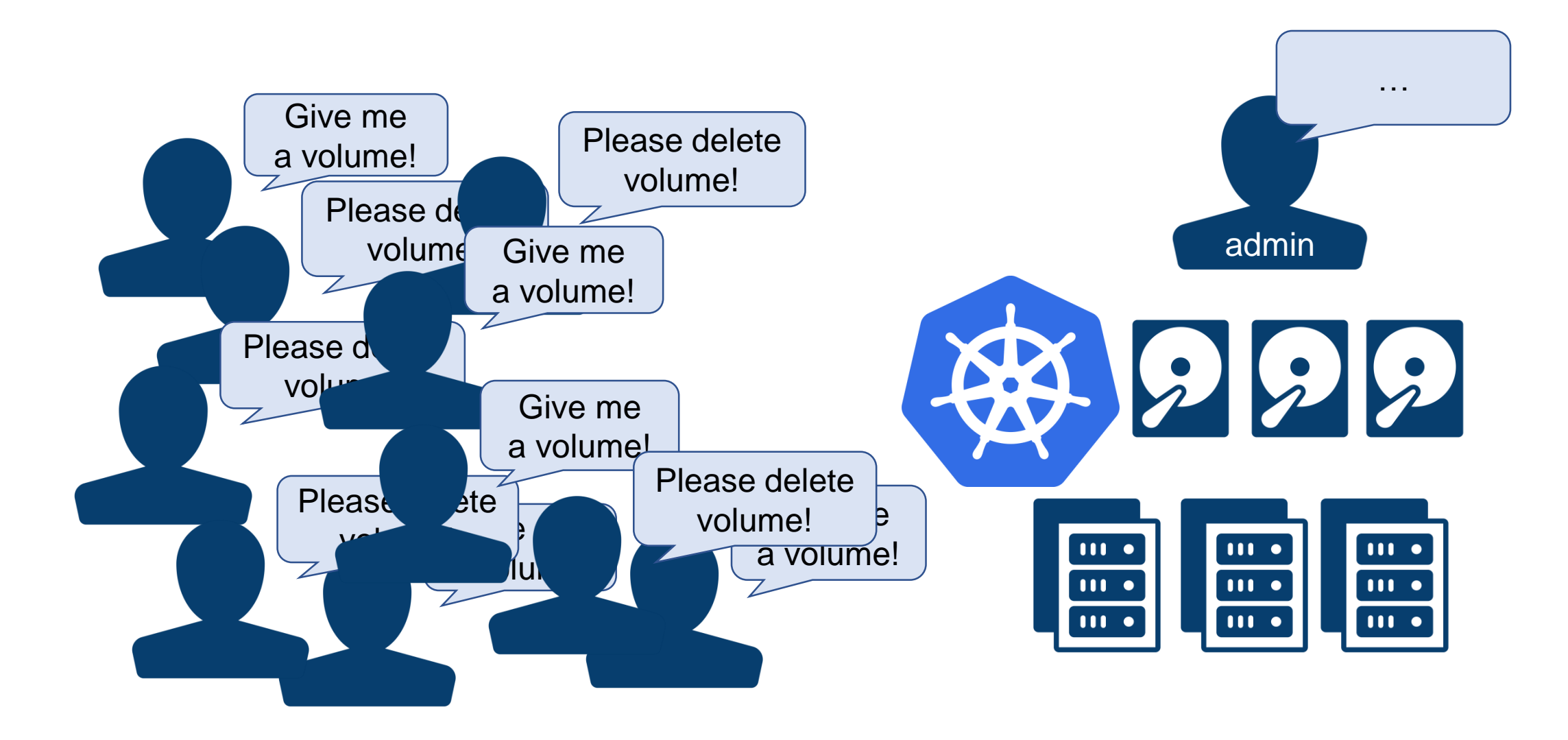

*lirtual* 

Z

**CloudNativeCon** 

Europe 2020

**KubeCon** 

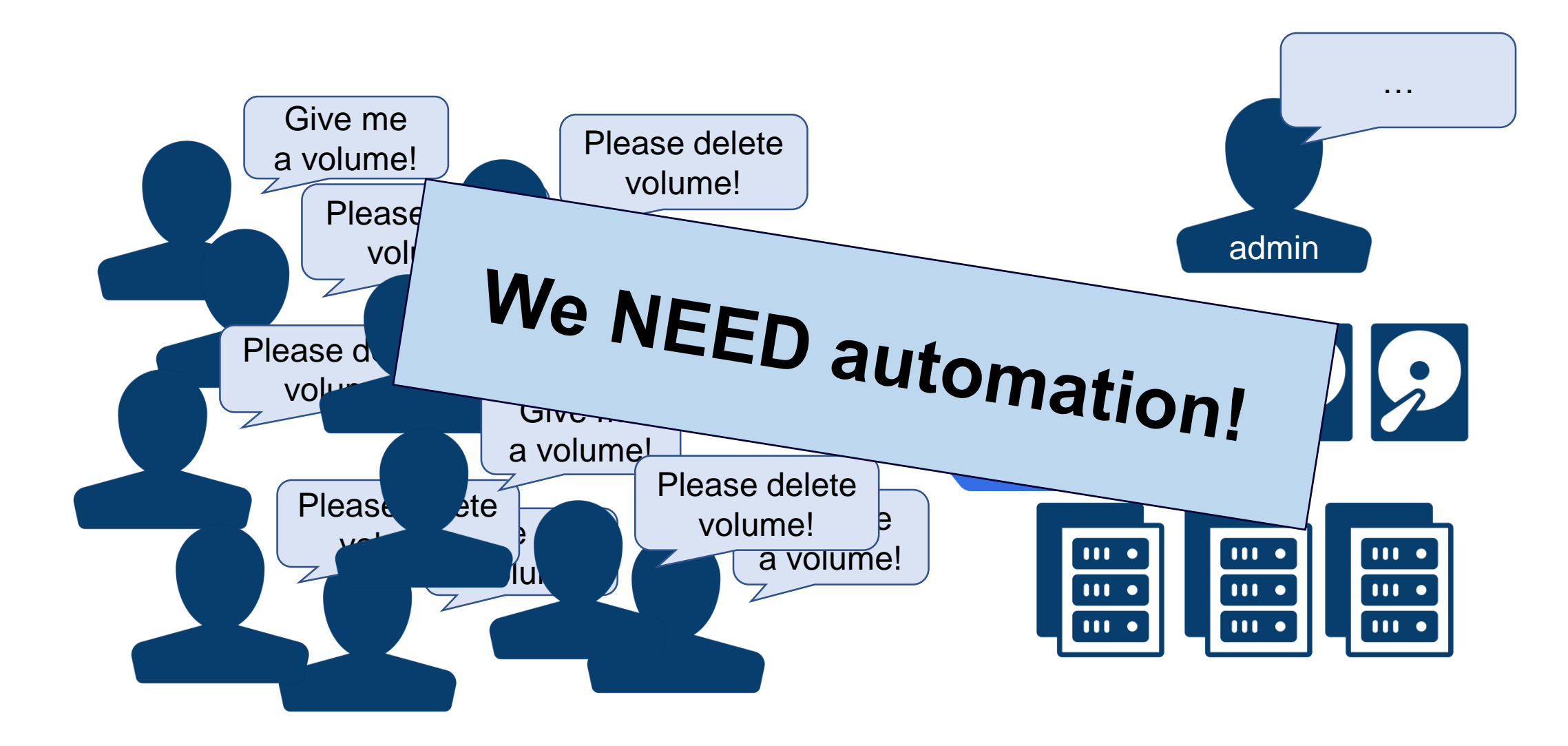

Virtual

Z

**CloudNativeCon** 

Europe 2020

**KubeCon** 

The dynamic provisioning feature eliminates the need for cluster administrators to pre-provision storage. Instead, it automatically provisions storage when it is requested by users.

quoted from:<https://kubernetes.io/docs/concepts/storage/dynamic-provisioning/>

### ■ It provides:

■ Agility, Scalability, Accuracy

- Capacity-based filtering
	- We must **filter out nodes with insufficient storage space**
- Room for resizing
	- A node having larger free storage is more **preferable**

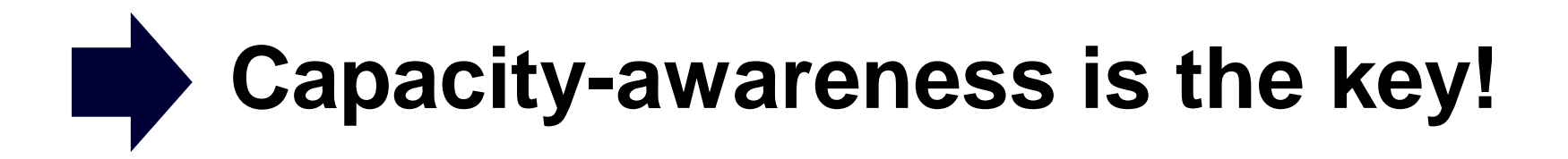

#### How to realize capacity-awareness

- 1. Gathering capacity metrics from Nodes
- 2. Filtering and scoring Nodes with the metrics by scheduler

### Capacity-aware volume scheduling

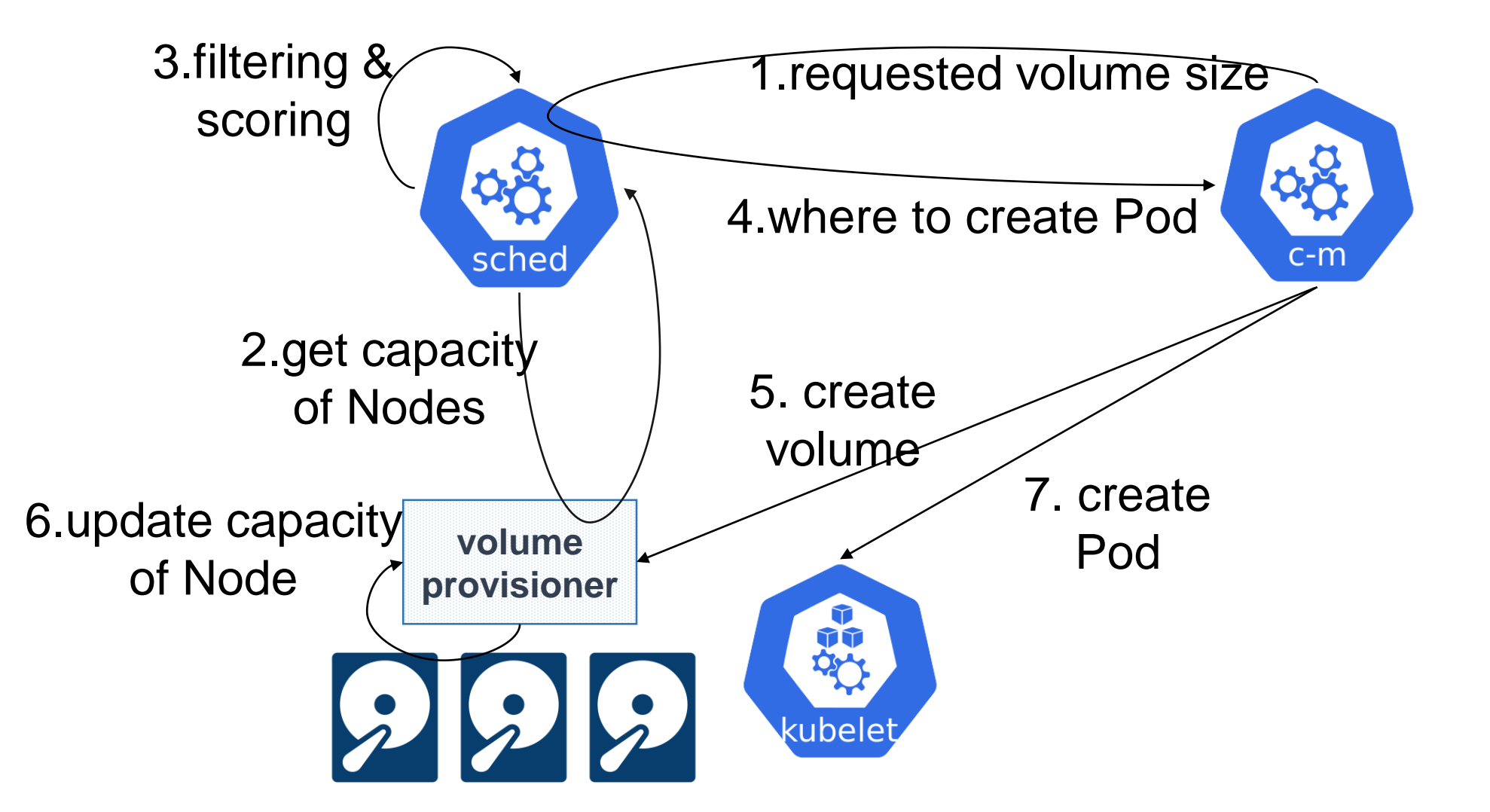

Z

**CloudNativeCon** 

Capacity-awareness on Kubernetes

- KEP: Storage Capacity Constraints for Pod **Scheduling** 
	- The discussion **ongoing**
	- [https://github.com/kubernetes/enhancements/pull/](https://github.com/kubernetes/enhancements/pull/1353) 1353

'irtual

## TopoLVM (already available!)

- LVM-based local storage driver conforming CSI
	- <https://github.com/kubernetes-csi/docs/blob/master/book/src/drivers.md>
- Features
	- Capacity-aware dynamic provisioning
	- Raw block volume
	- Online volume resizing

'irtual

## Diagram

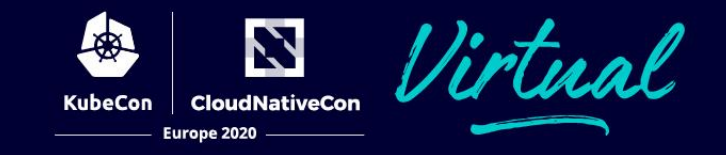

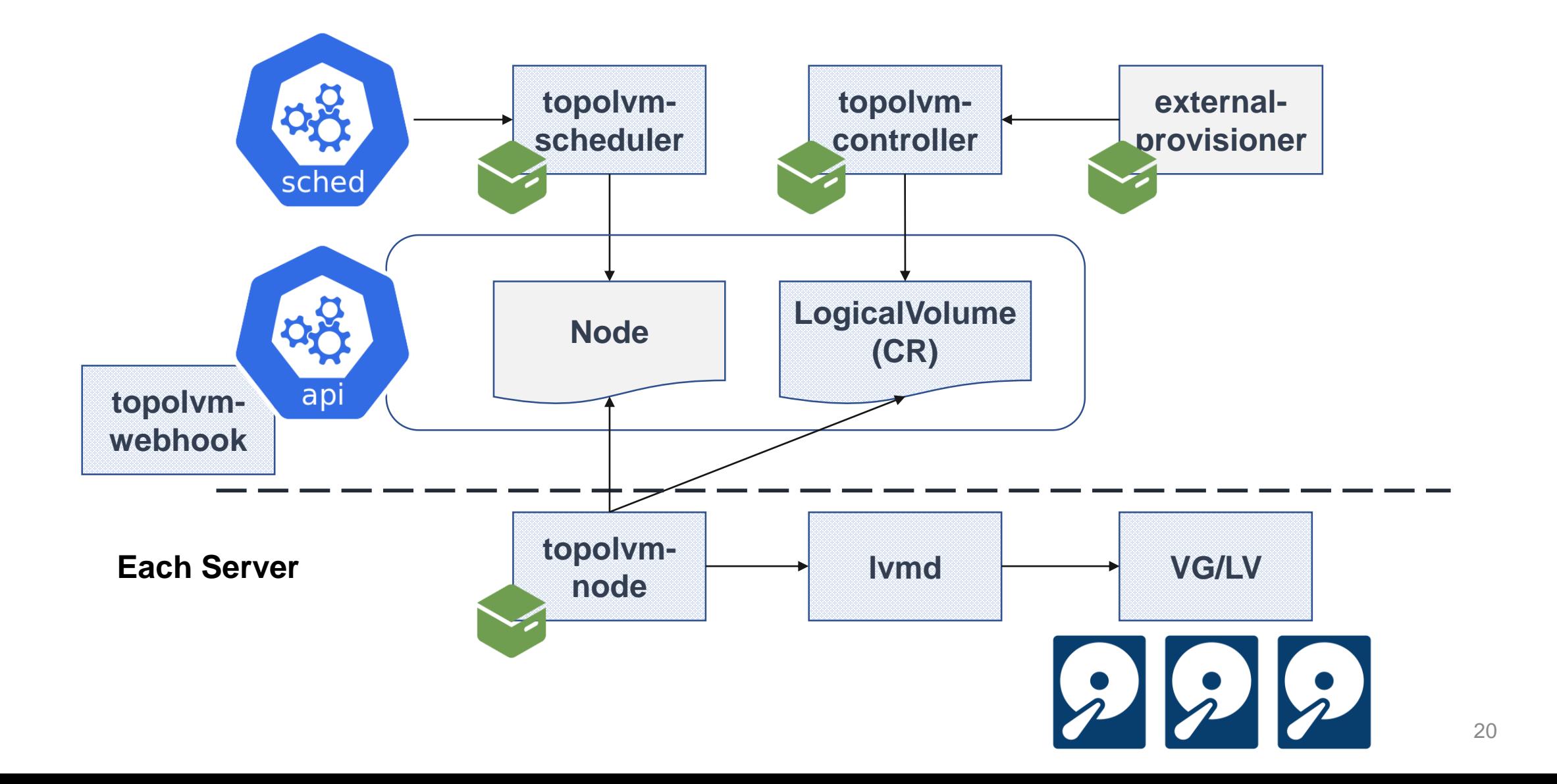

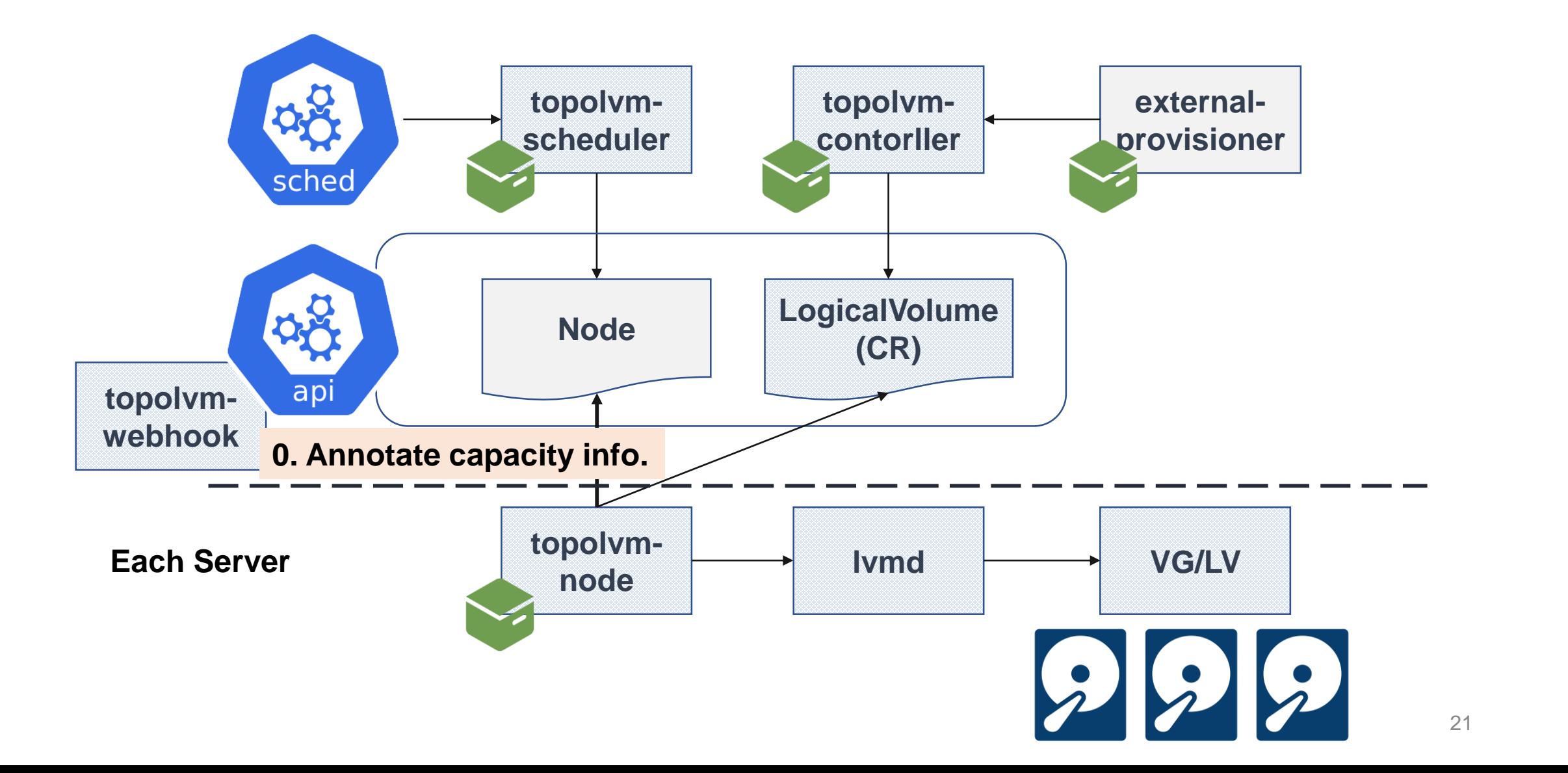

Z

**CloudNativeCon** 

Europe 2020

**KubeCon** 

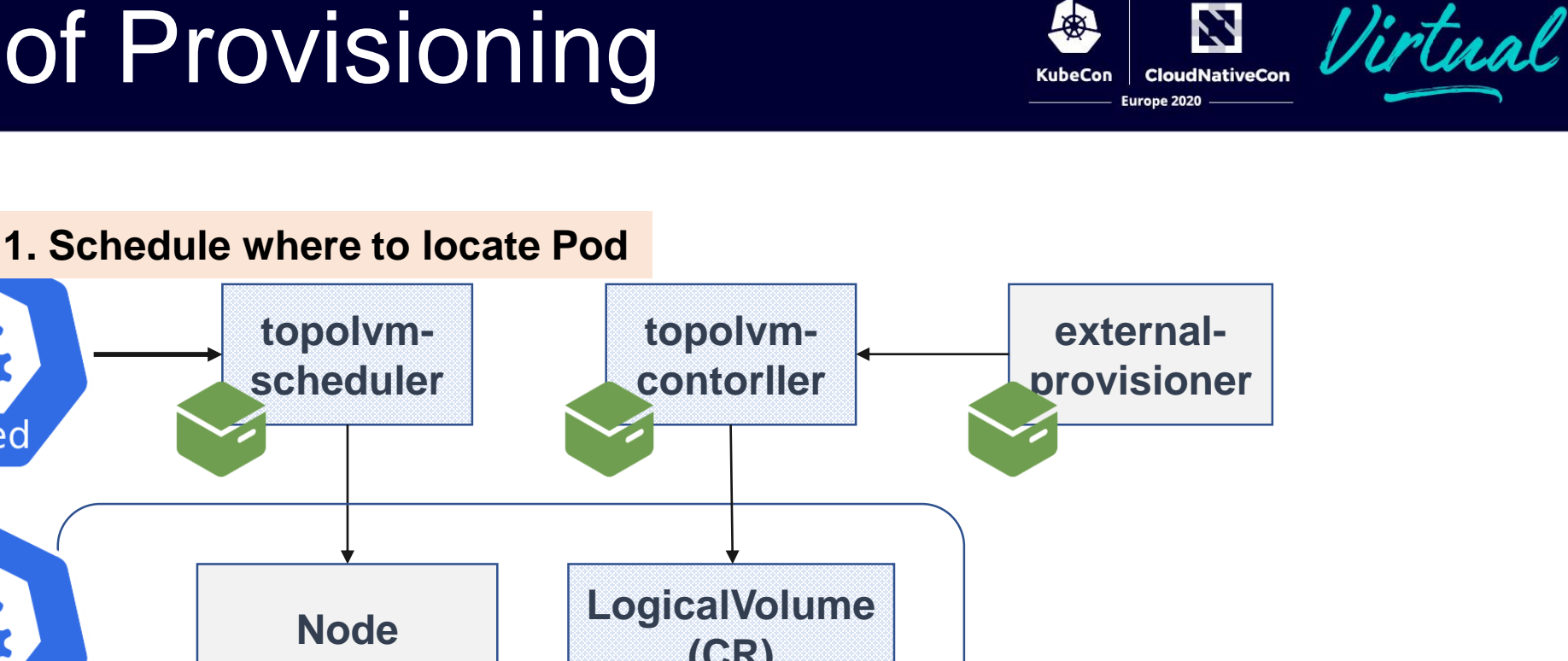

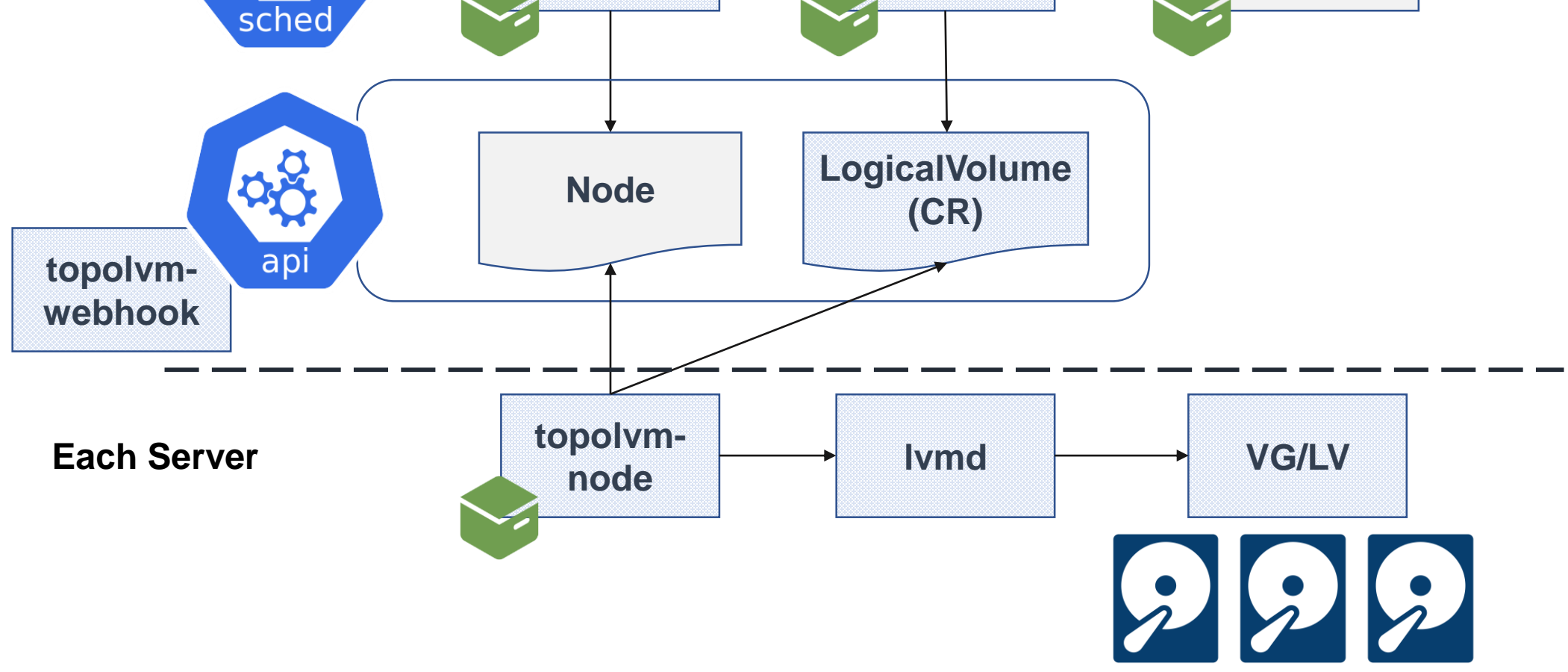

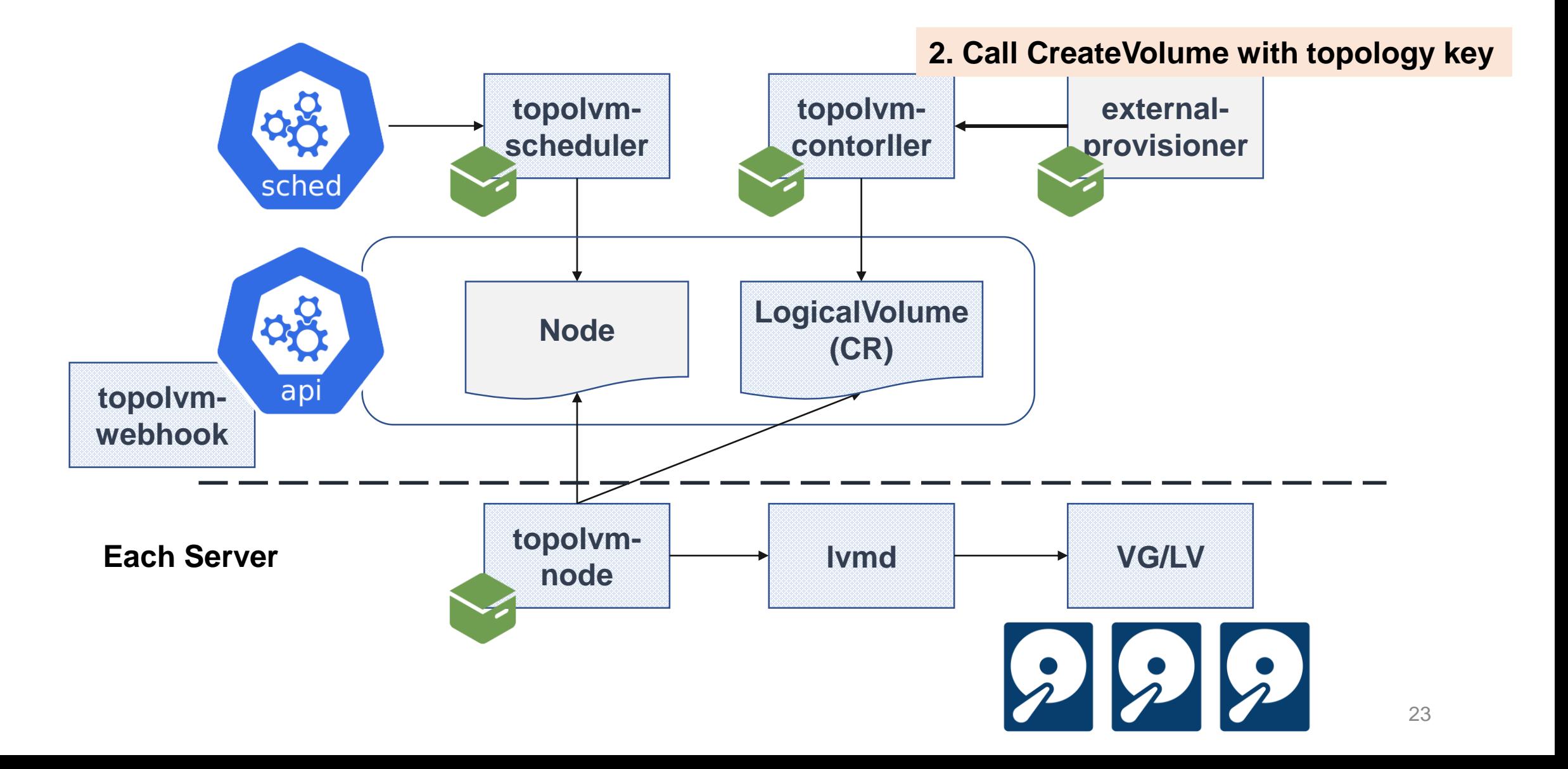

Z

**CloudNativeCon** 

Europe 2020

**KubeCon** 

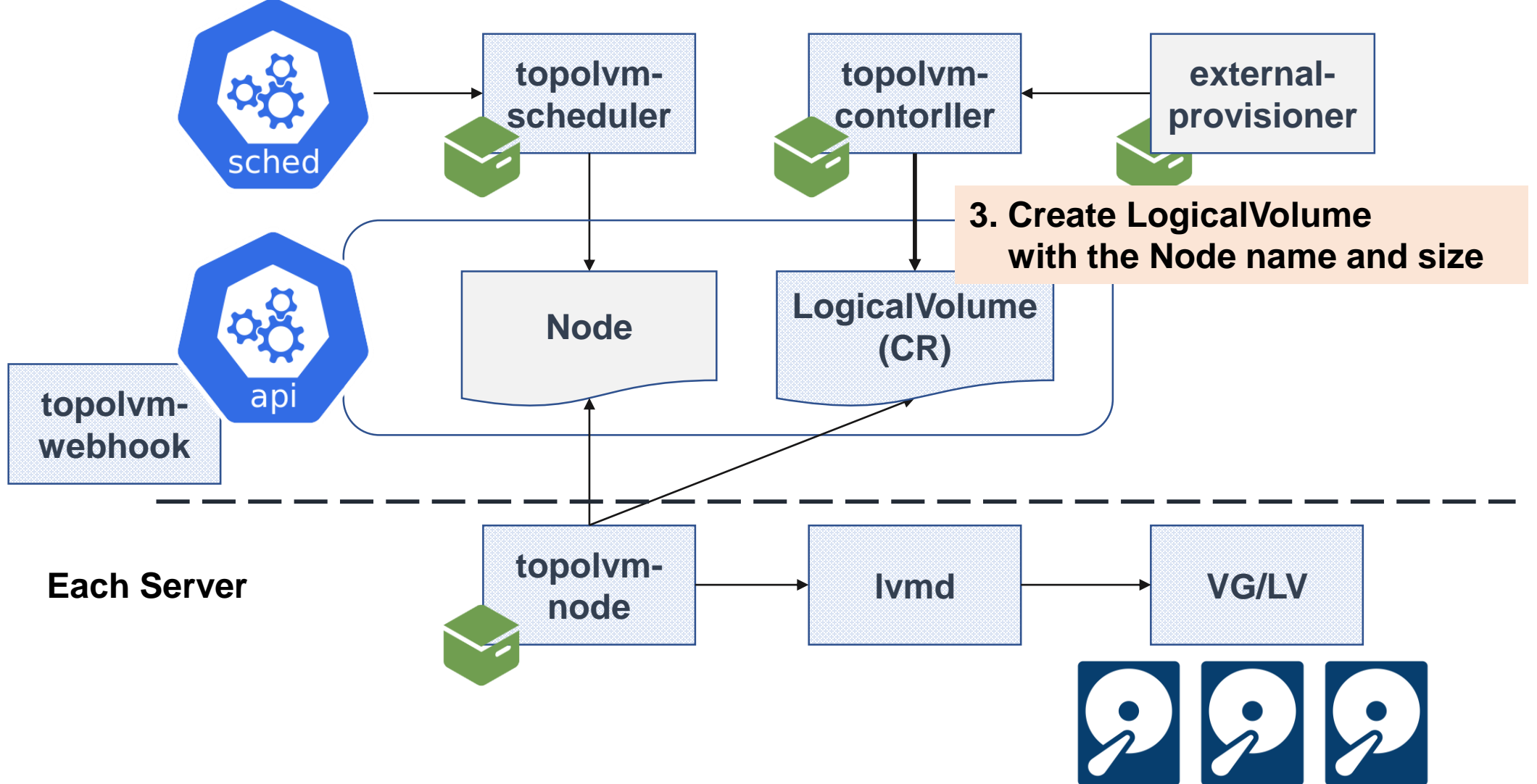

Z

**CloudNativeCon** 

Europe 2020

**KubeCon** 

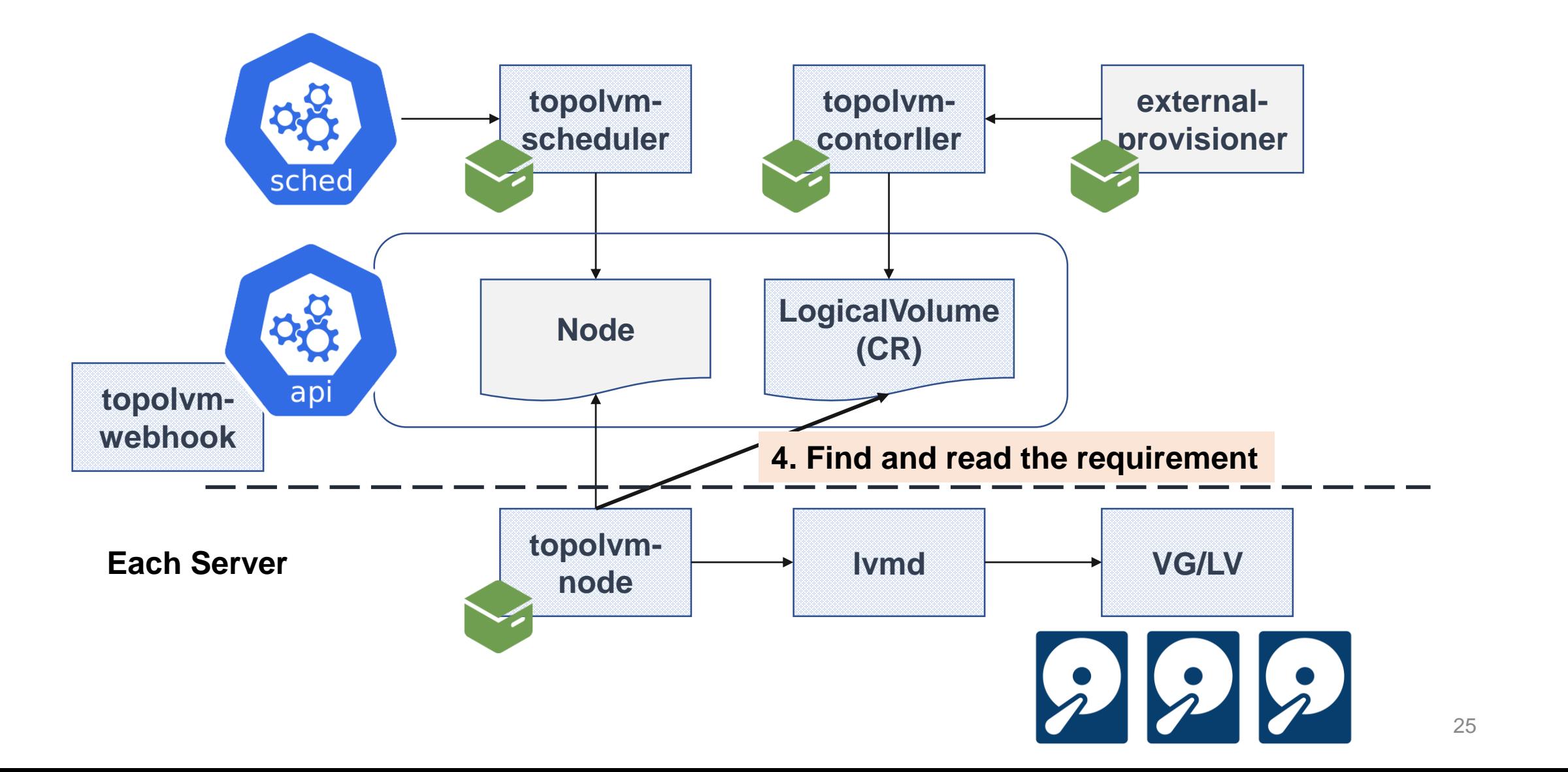

Z

**CloudNativeCon** 

Europe 2020

**KubeCon** 

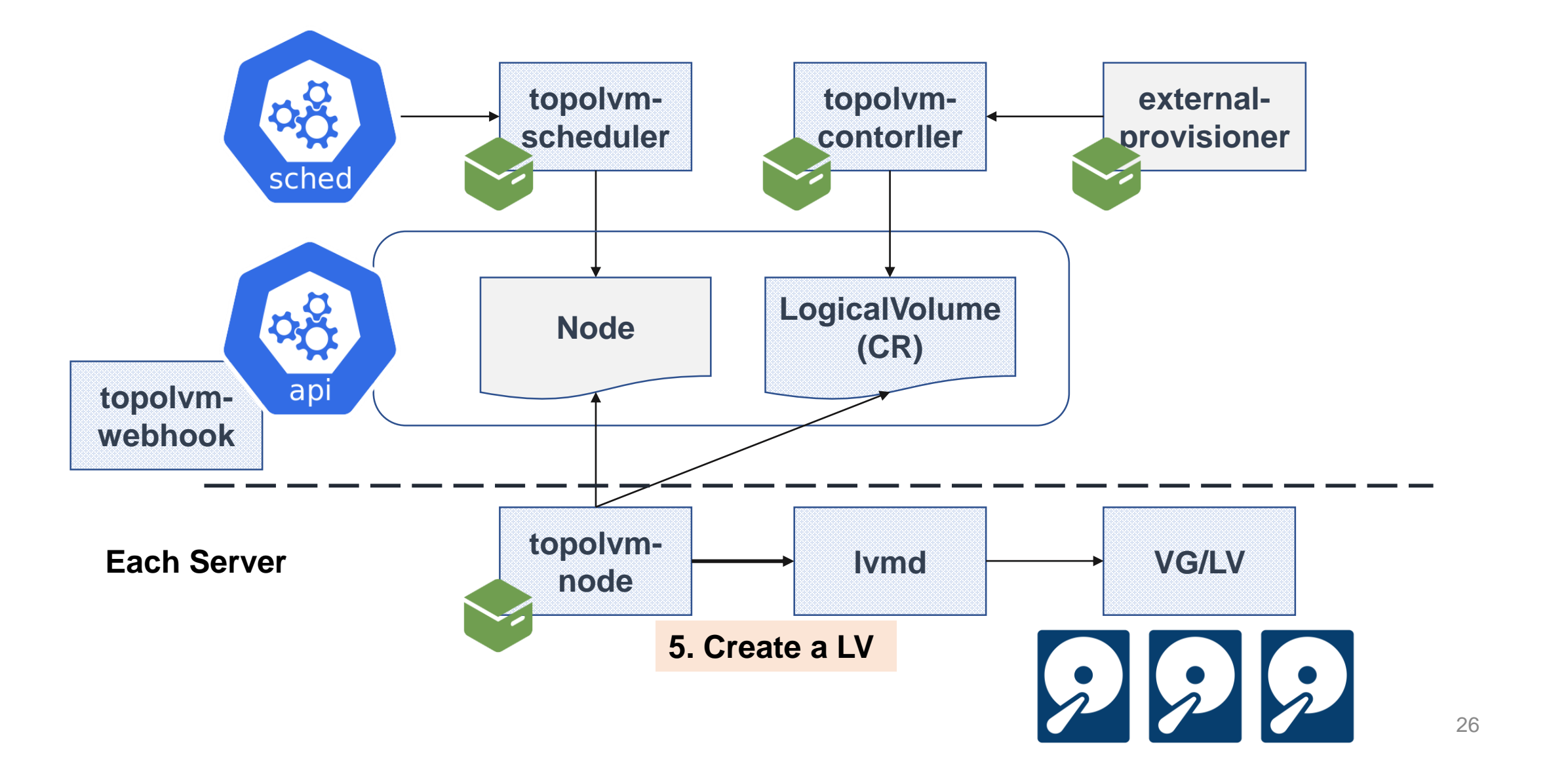

N

**CloudNativeCon** 

Europe 2020

**KubeCon** 

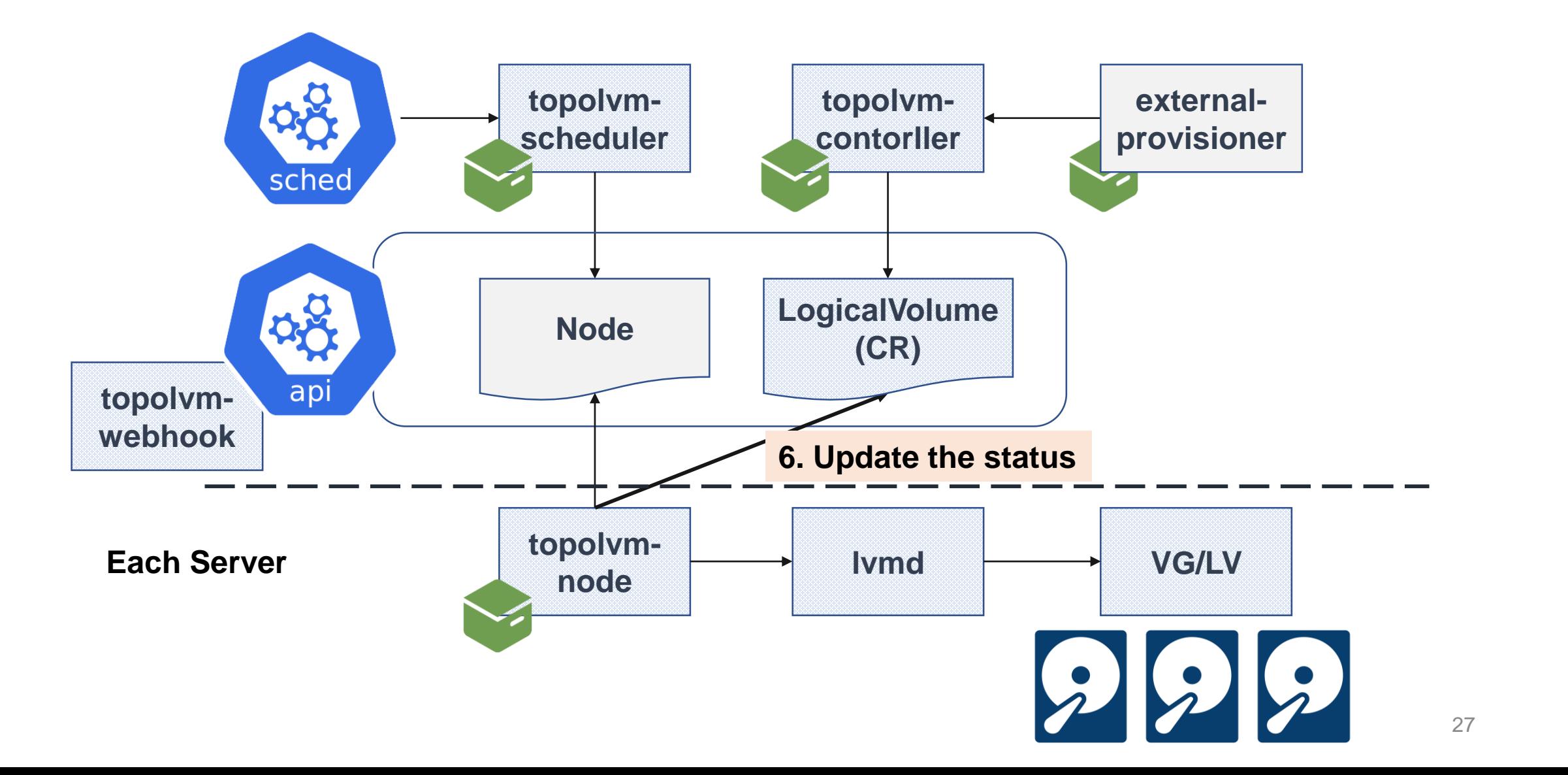

Z

**CloudNativeCon** 

Europe 2020

**KubeCon** 

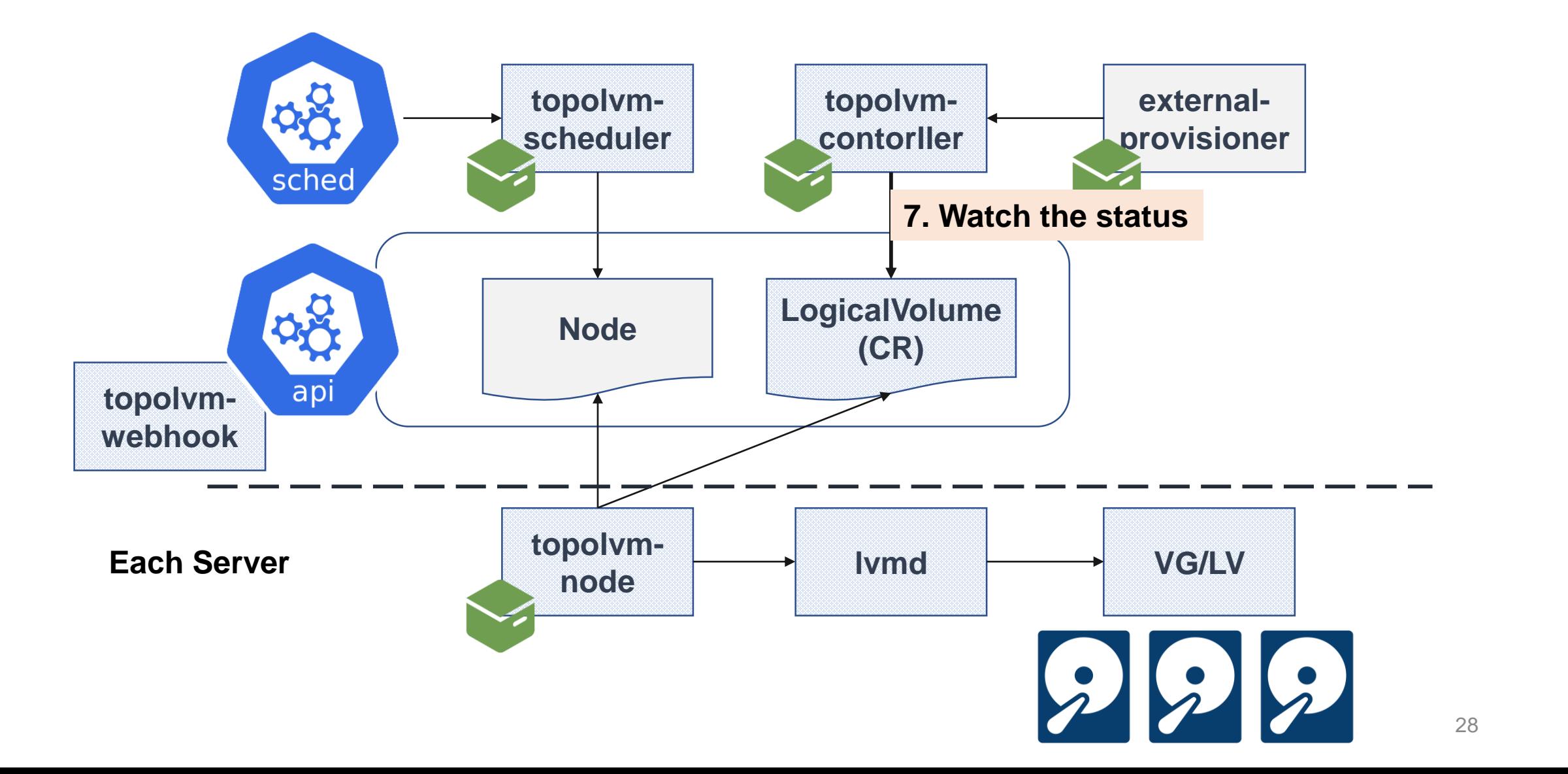

Z

**CloudNativeCon** 

Europe 2020

**KubeCon** 

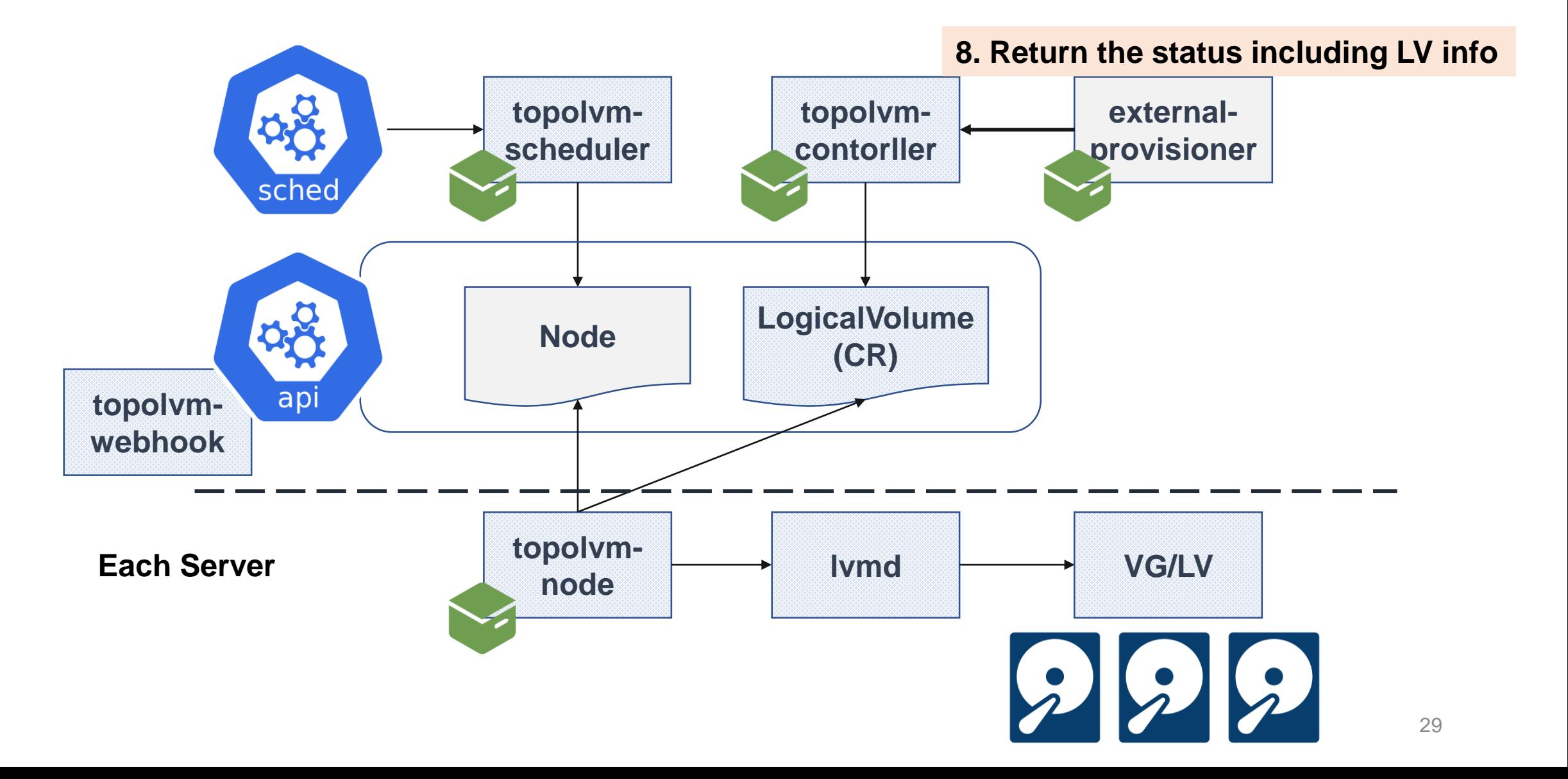

Z

**CloudNativeCon** 

Europe 2020

**KubeCon** 

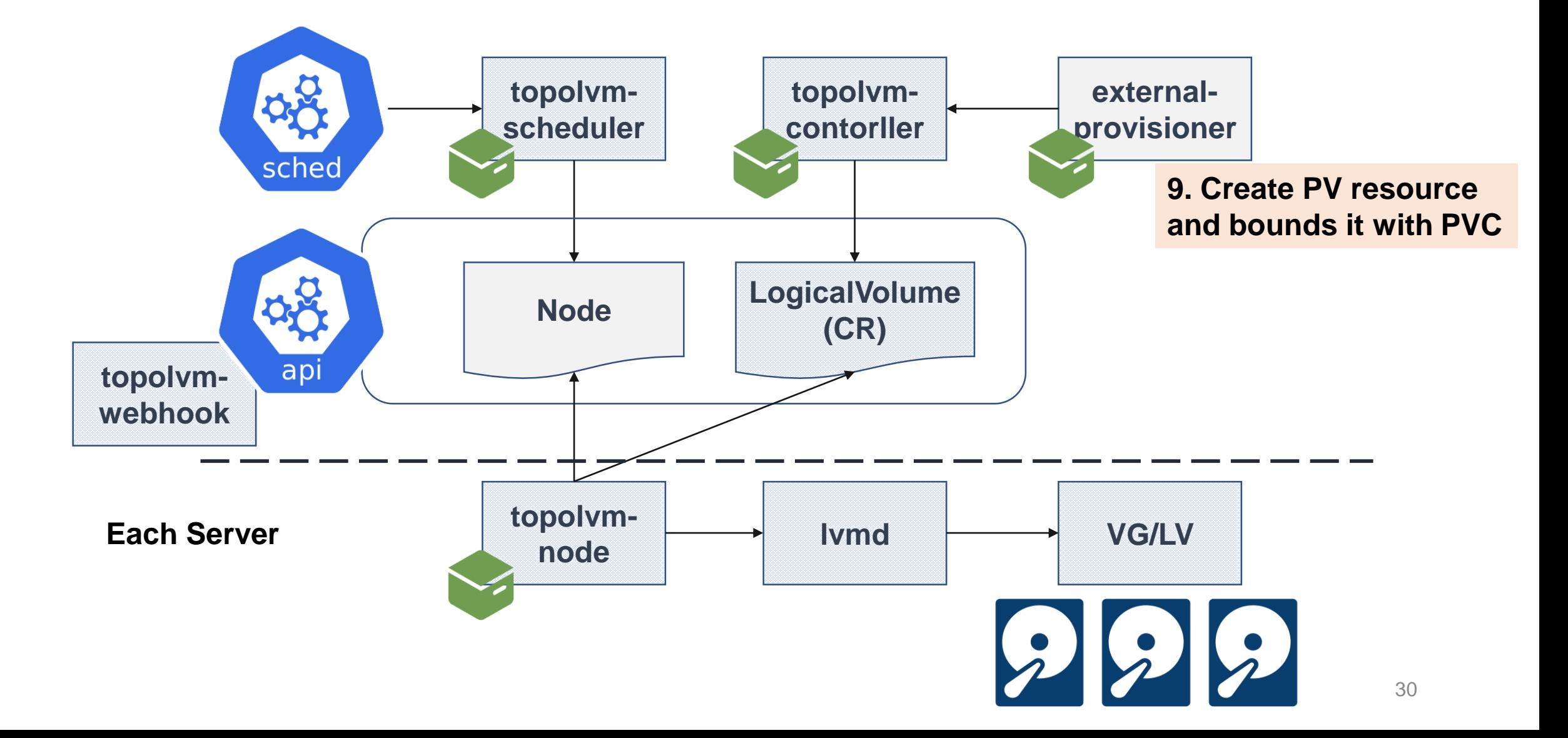

Z

**CloudNativeCon** 

Europe 2020

**KubeCon** 

#### Key of Capacity-aware Scheduling

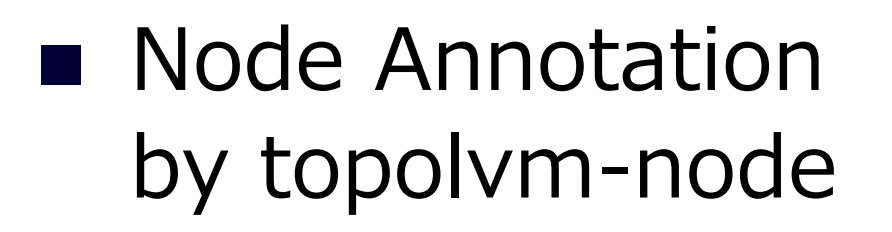

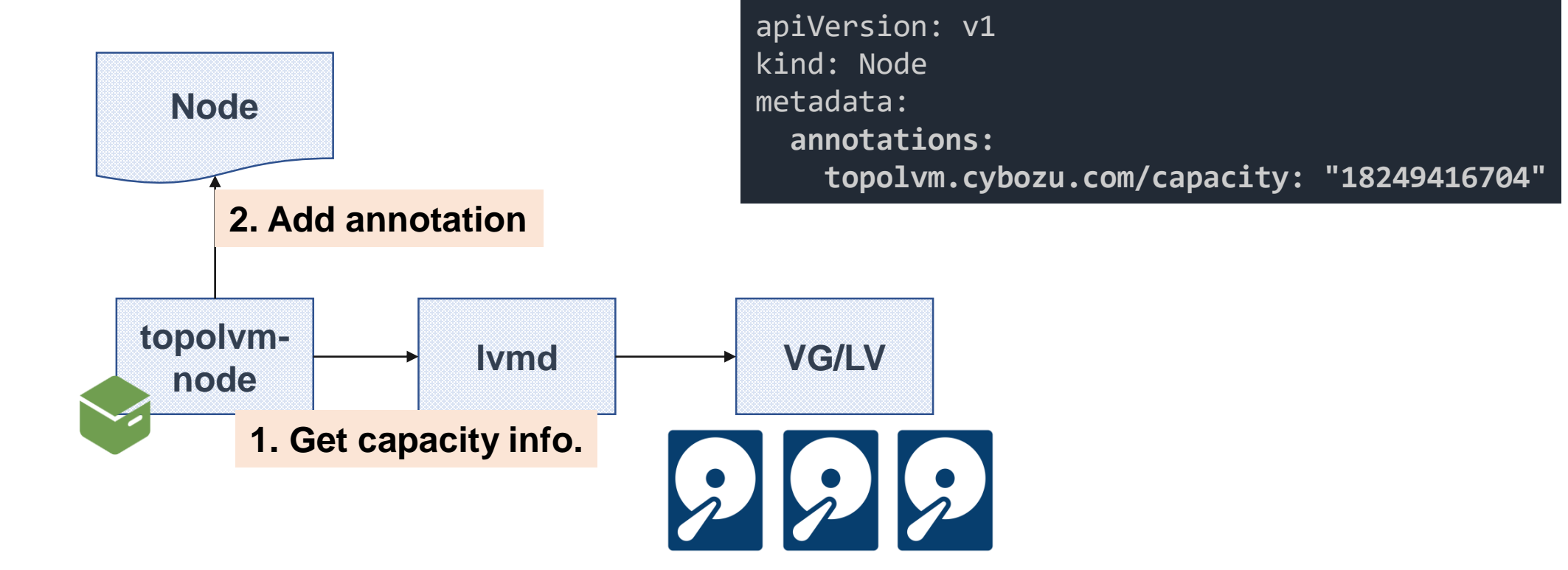

Z **CloudNativeCon** 

#### Key of Capacity-aware Scheduling

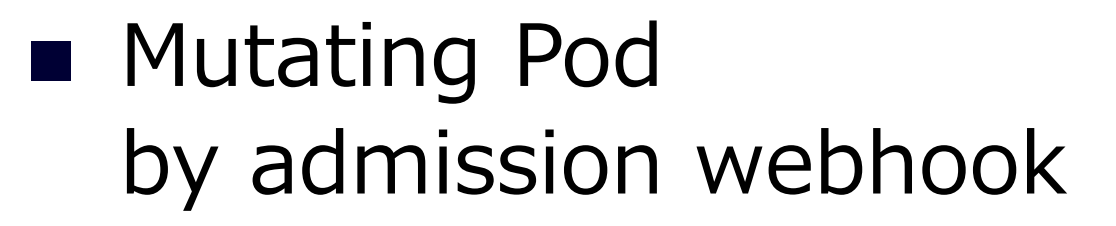

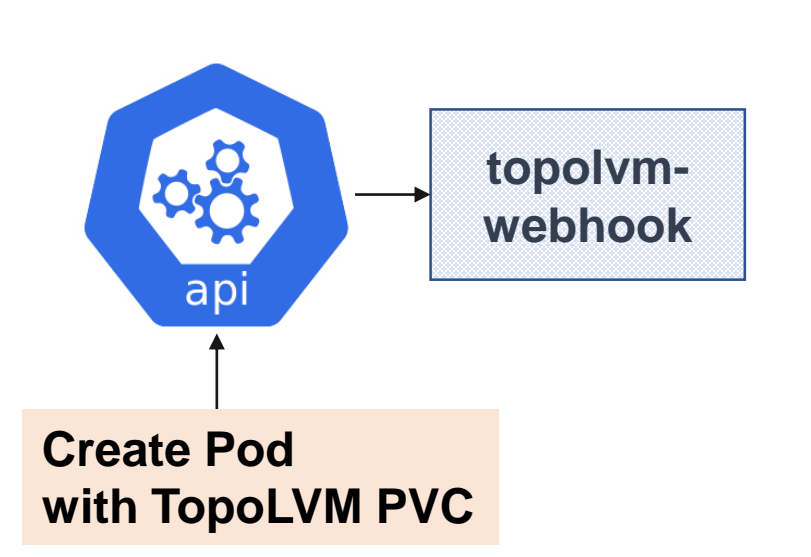

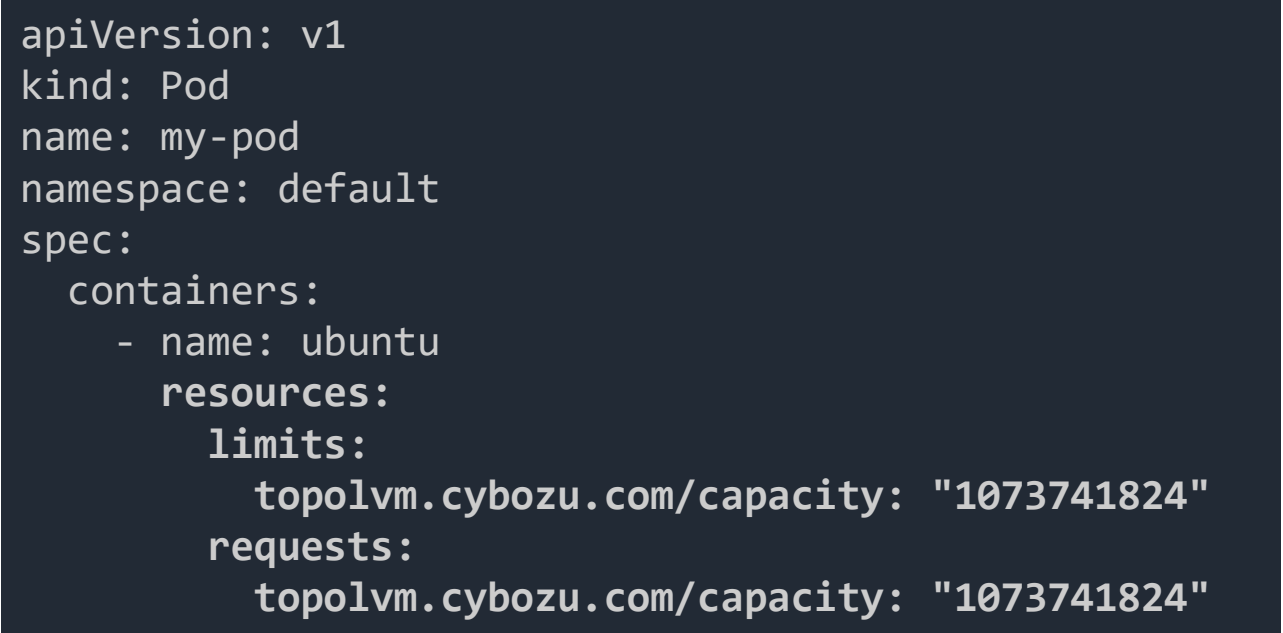

Z **CloudNativeCon** 

#### Key of Capacity-aware Scheduling

■ Scheduler Extension

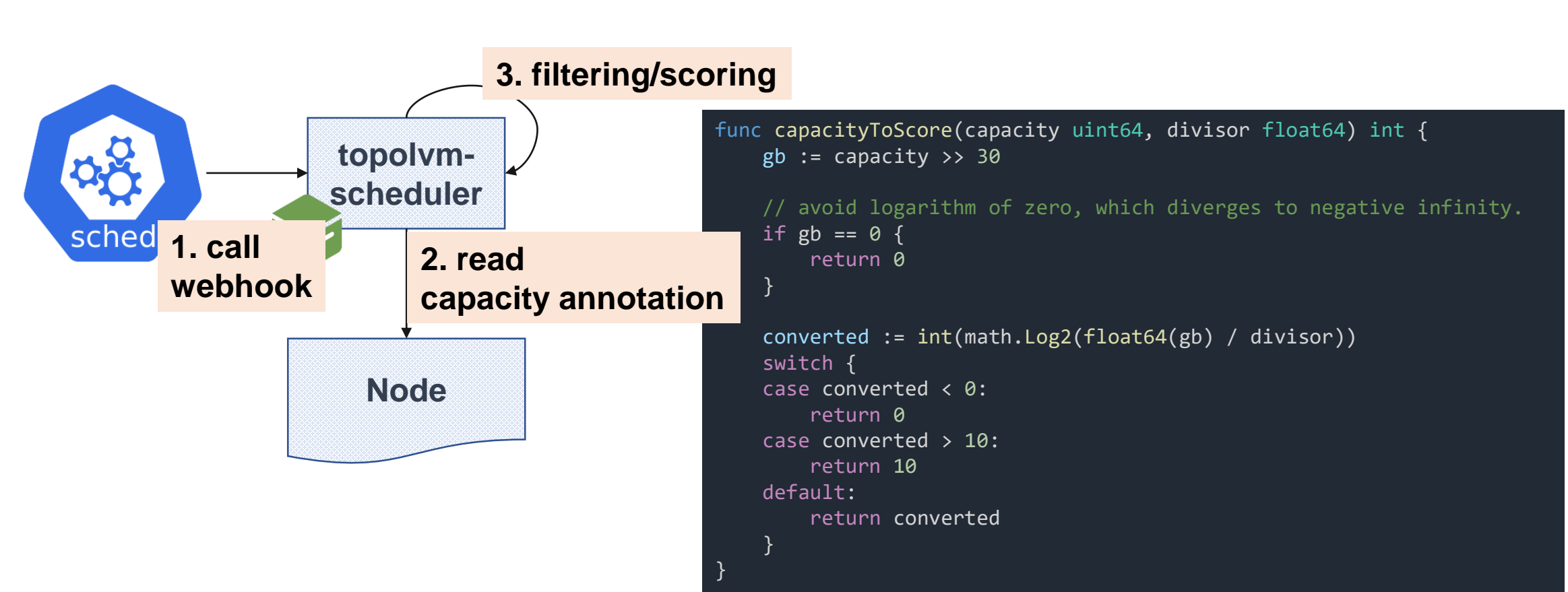

N

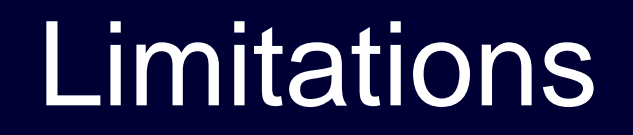

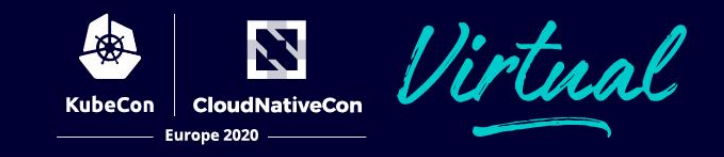

■ **DOES NOT** provide specific redundancy

- Because volumes are just located on the local disks
- Each application must be redundant itself

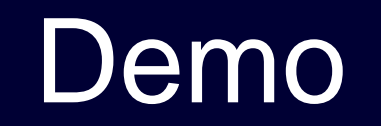

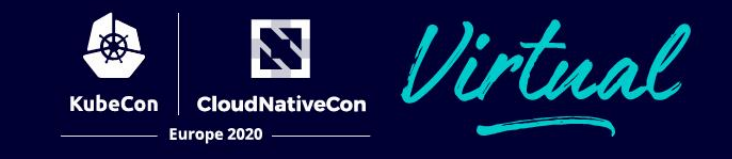

#### ■ Features to be introduced

- **1. Dynamic volume provisioning**
- **2. Capacity-aware Scheduling**
- **3. Online volume resizing**

### ■ Software and hardware configuration

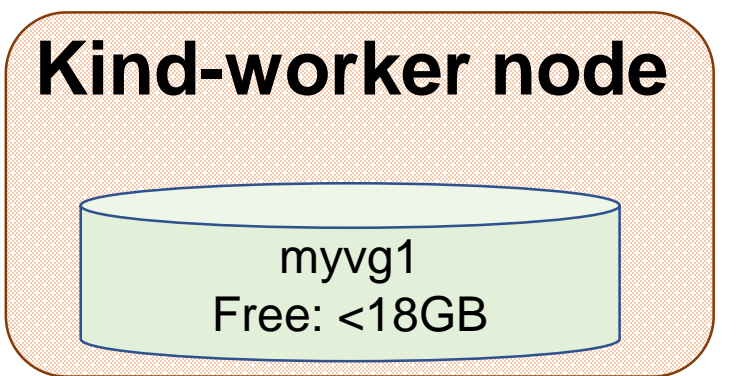

myvg2 Free: <18GB **Kind-worker2 node**

Dynamic Volume Provisioning(1/3)

### ◼ **Schedule a pod (nginx-1)** ■ Use a 1GiB volume

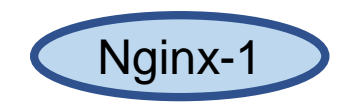

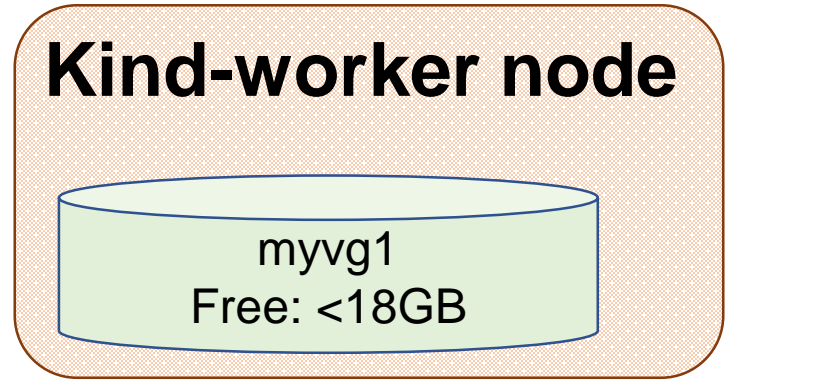

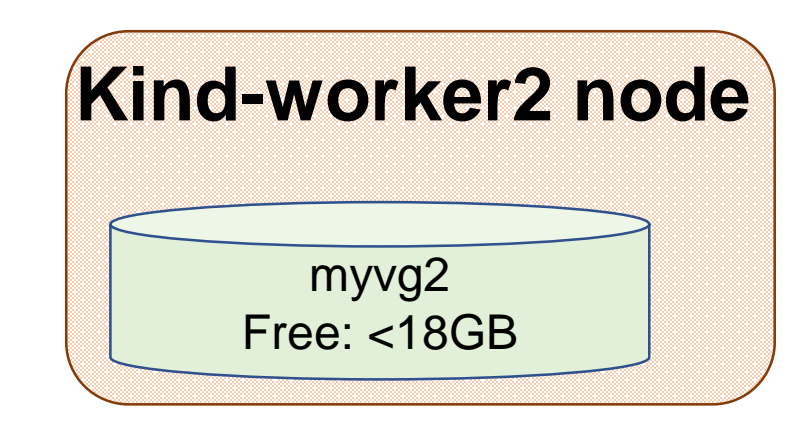

N **CloudNativeCon**  Dynamic Volume Provisioning(2/3)

#### N **CloudNativeCon**

#### ■ Expected result

#### □ **PV is created dynamically**

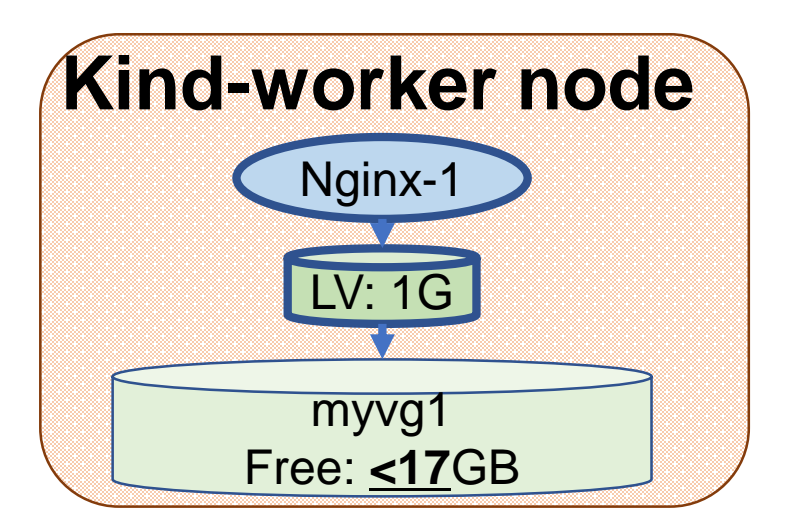

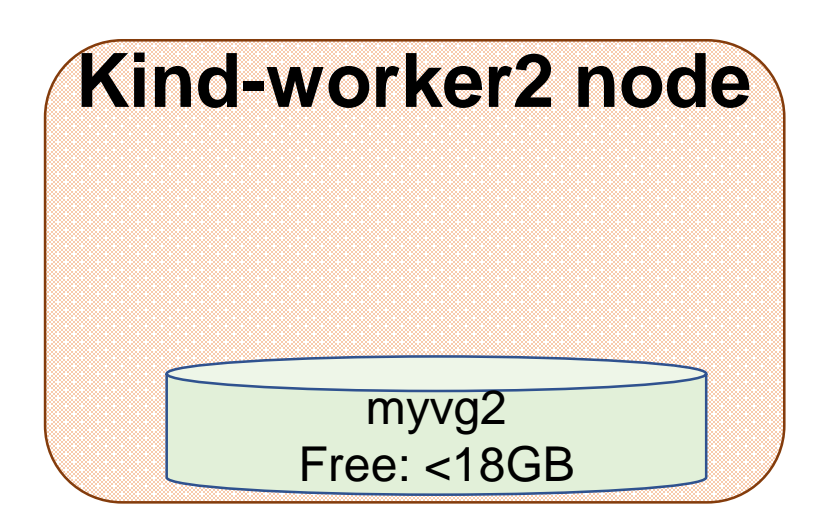

Dynamic Volume Provisioning(3/3)

#### ■ Actual result

☑ **PV is created dynamically**

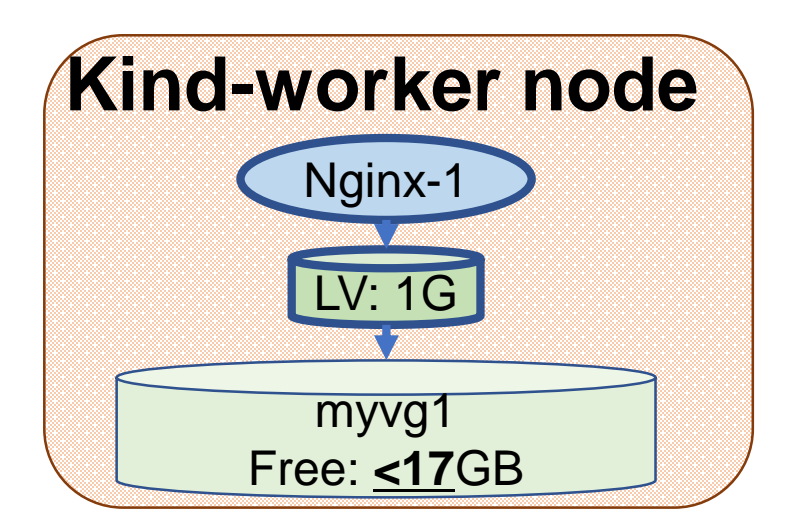

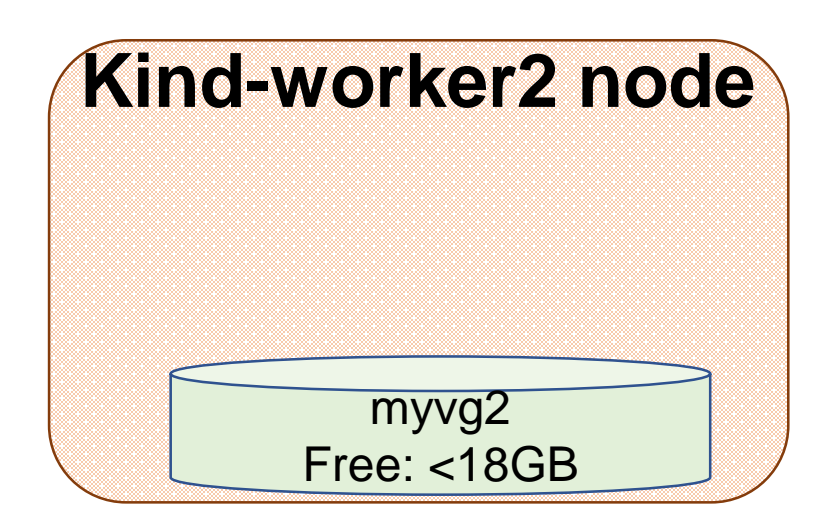

N

**CloudNativeCon** 

Capacity-aware scheduling(1/5)

### ◼ **Preparation: Exhaust kind-worker2's VG** ◼ **Schedule a pod (nginx-2) to kind-worker2** ■ Use a 17 GB volume

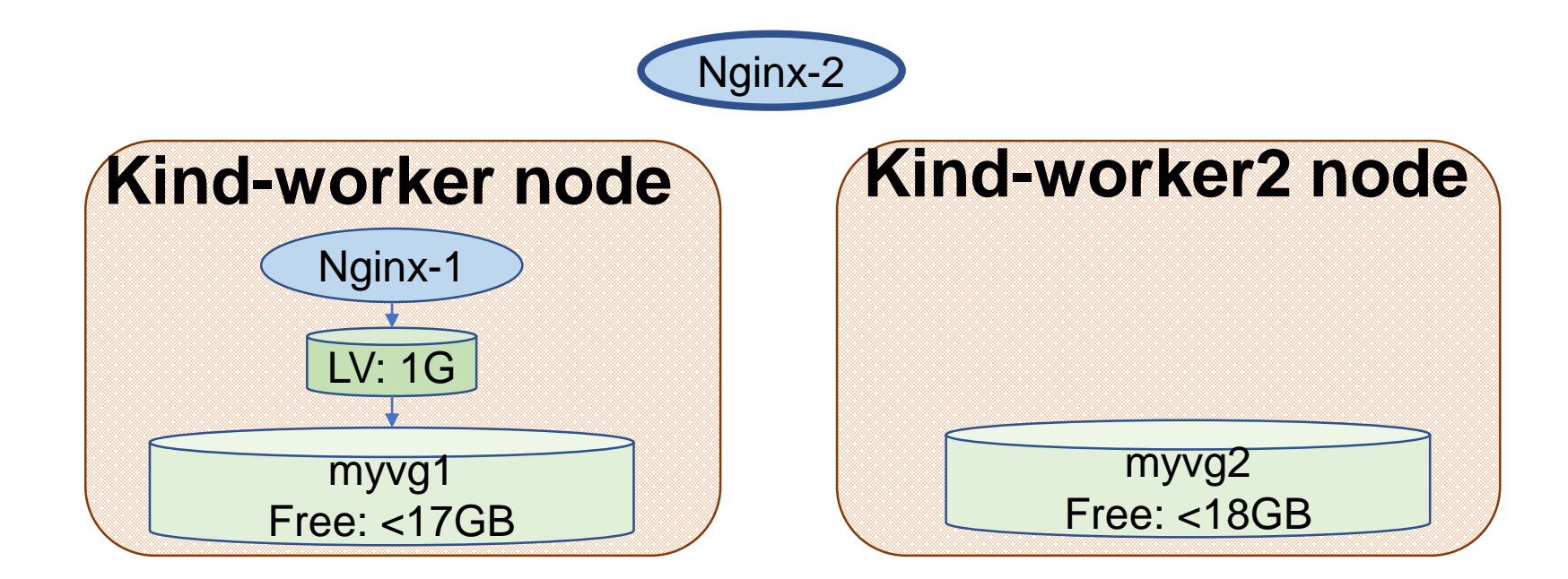

### Capacity-aware scheduling(2/5)

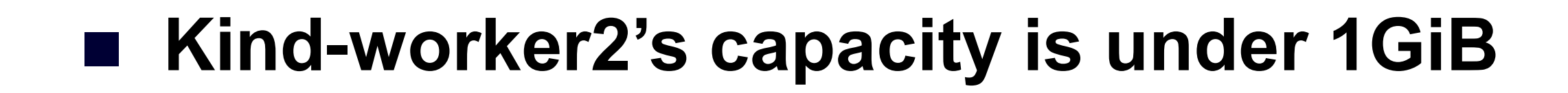

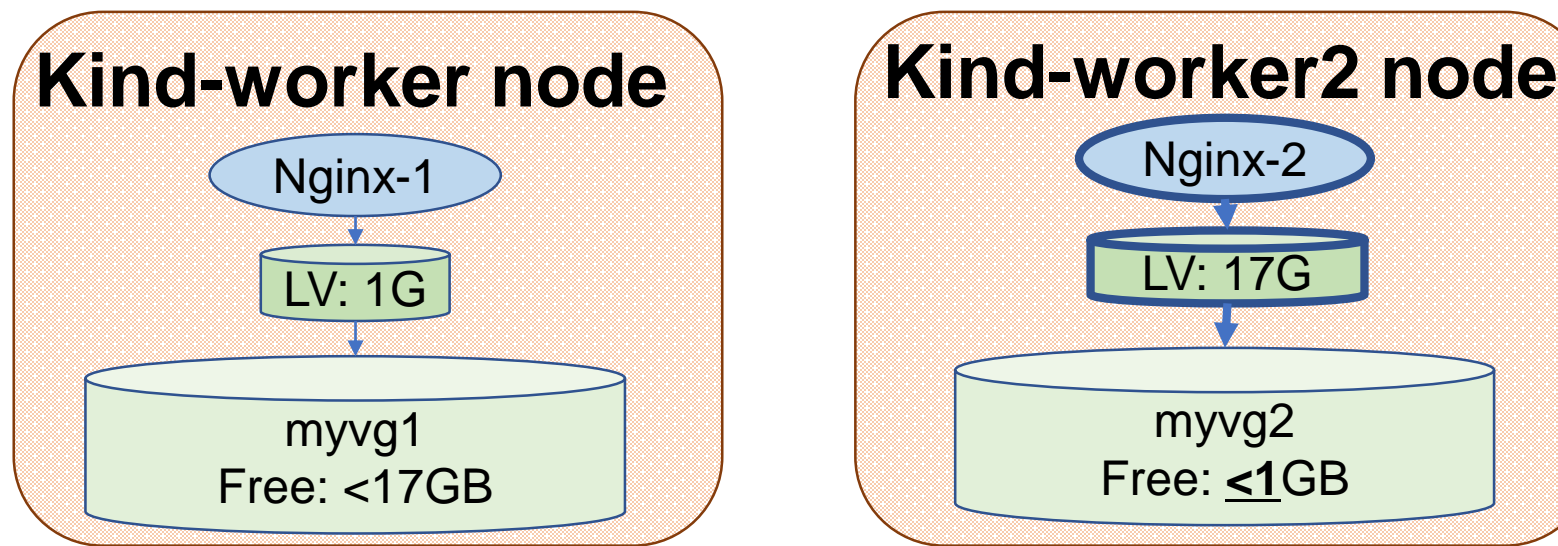

irtual.

Capacity-aware scheduling(3/5)

### ◼ **Schedule many pods (nginx-[3-7])** ■ Use a 1GB volume

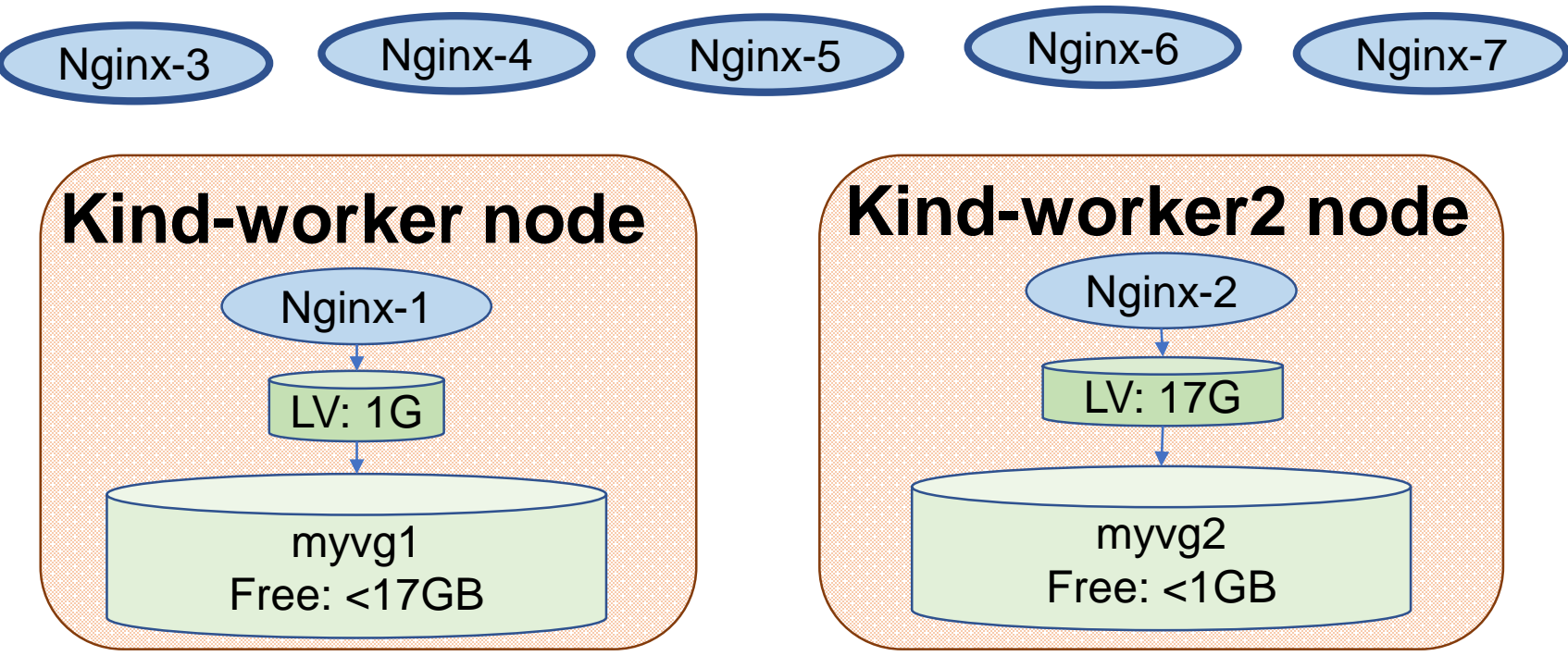

rtual.

Capacity-aware scheduling(4/5)

#### ■ Expected result

#### □ **All pods are scheduled to kind-worker**

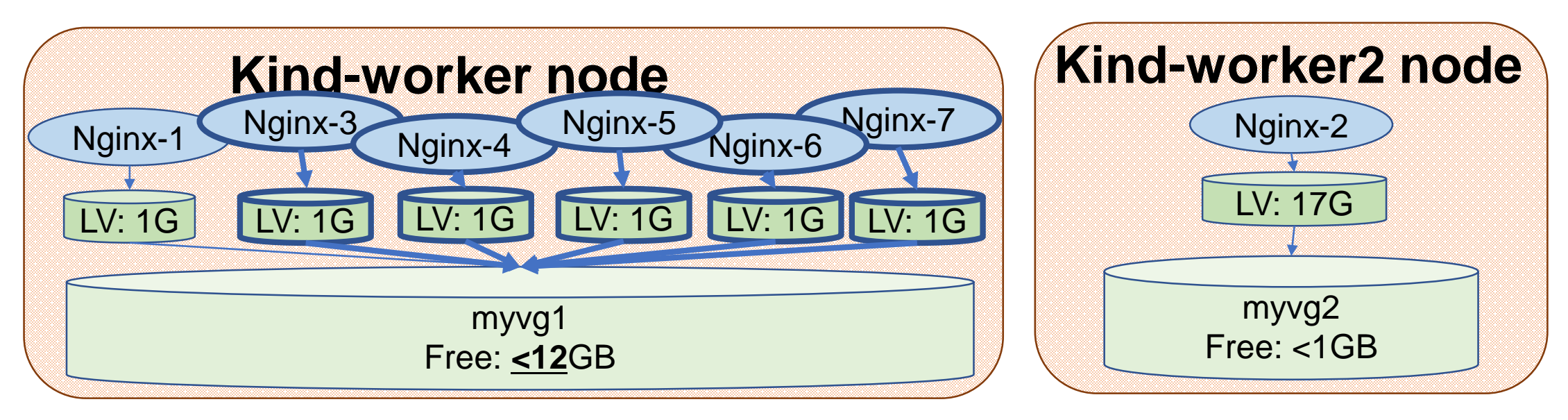

每

Capacity-aware scheduling(5/5)

#### ■ Actual result

#### ☑ **All pods are scheduled to kind-worker**

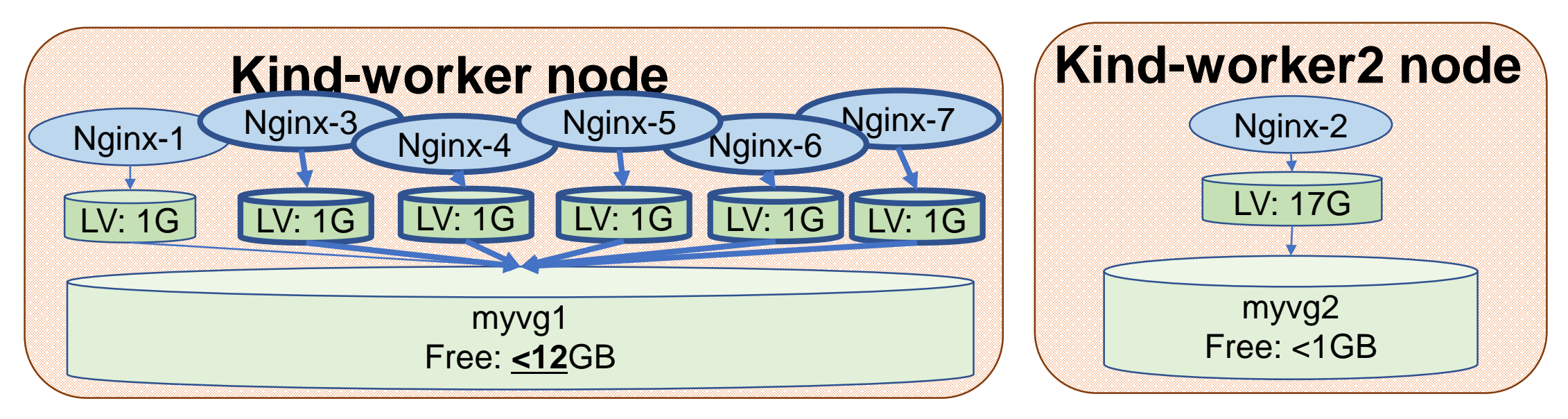

每

### Online volume resizing(1/3)

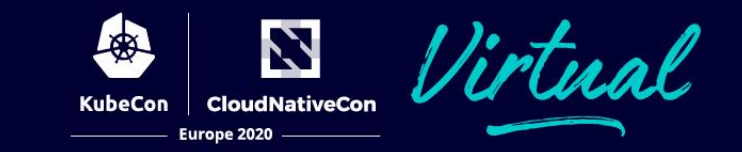

### ■ Expand nginx-1's volume to 2GiB

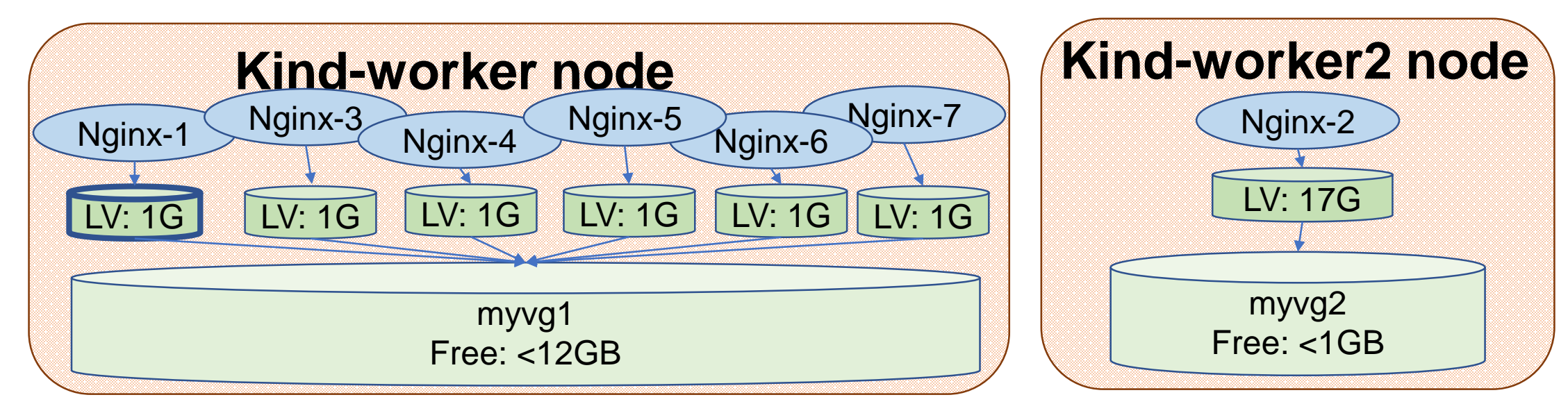

## Online volume resizing(2/3)

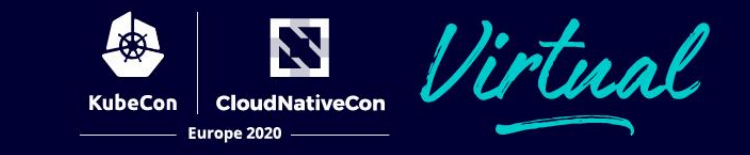

### ■ Expected result

#### □ **Topo-pvc1 is resized**

#### □ **The corresponding filesystem is resized**

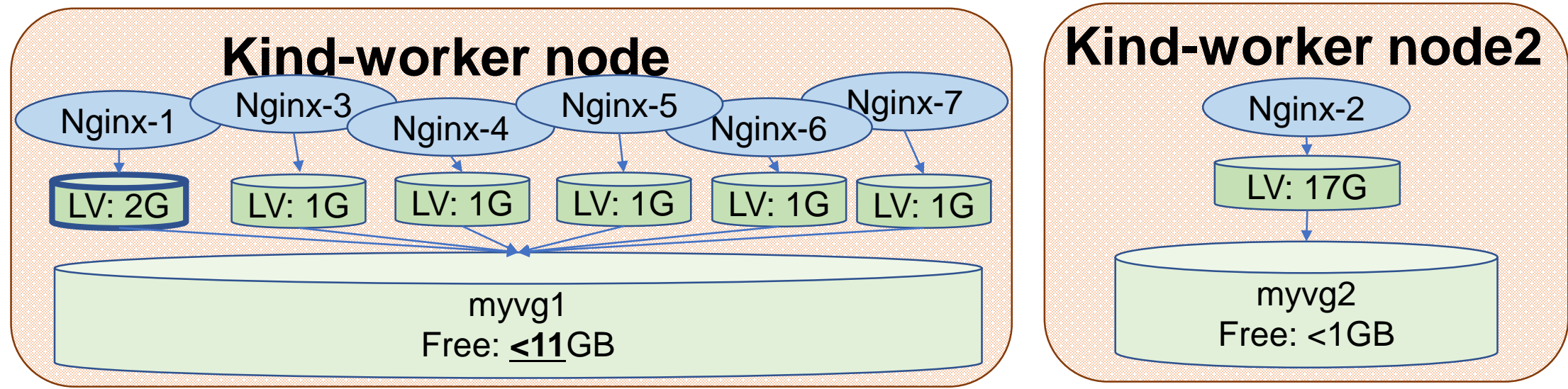

## Online volume resizing(3/3)

### ■ Actual result

#### ☑ **Topo-pvc1 is resized**

#### ☑ **The corresponding filesystem is resized**

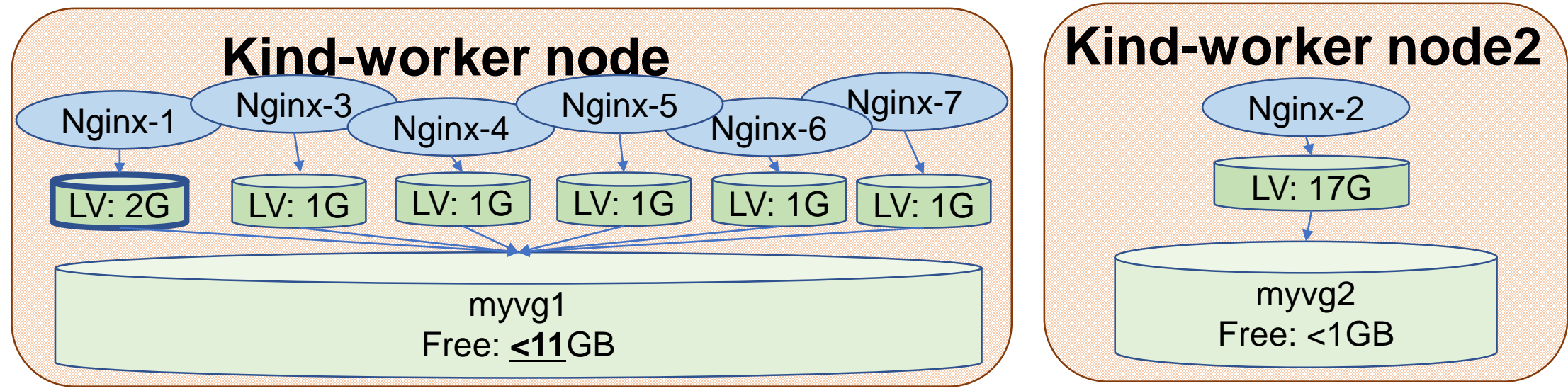

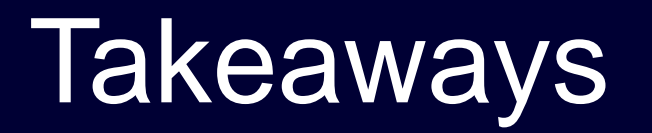

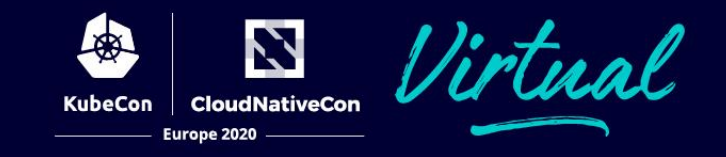

### ◼ TopoLVM is a **local storage dynamic provisioner** based on LVM

### ◼ Enable **capacity-aware Pod scheduling** based on local storage

■ Continue to develop targeting production use!

## Community & Links

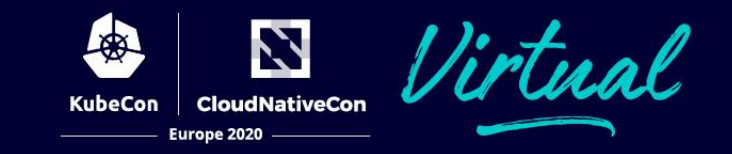

### ■ GitHub

- <https://github.com/topolvm/topolvm>
	- Including the manifests for practical deployment
- Slack
	- Please join from the invitation at README.md
- **Blog** 
	- <https://blog.kintone.io/entry/topolvm>

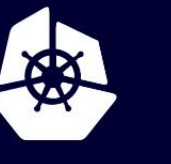

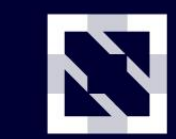

**KubeCon** 

**CloudNativeCon** 

Europe 2020

Virtual

# Thank You! and Any Questions?

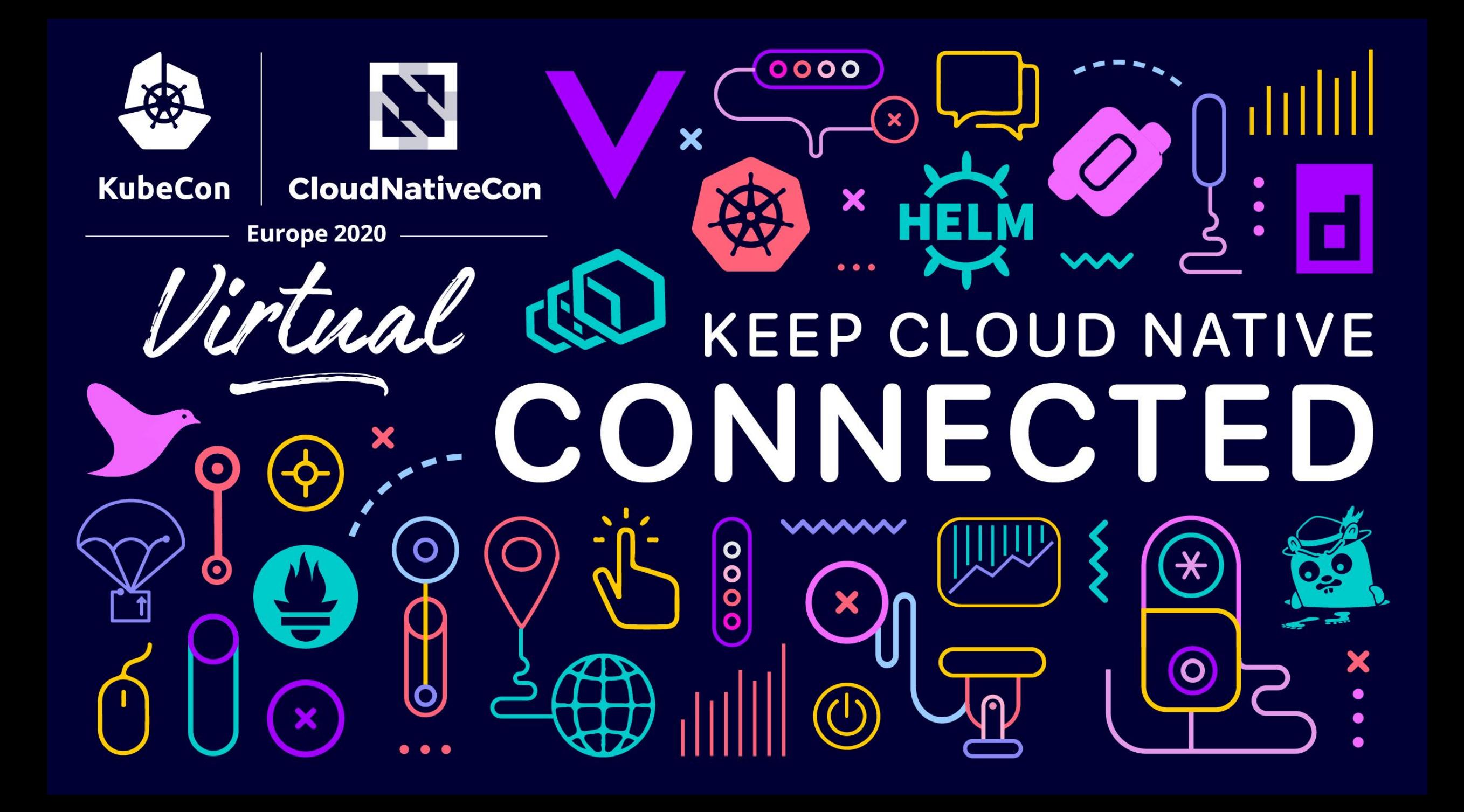